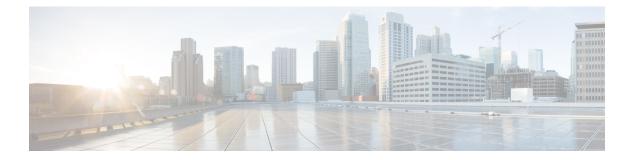

# **M** Commands

- mac-list, on page 3
- mac address-table reserve-hsrp-vmac, on page 4
- match as-number, on page 5
- match as-path, on page 6
- match community, on page 8
- match extcommunity, on page 10
- match interface, on page 12
- match ip address, on page 13
- match ip multicast, on page 16
- match ip next-hop prefix-list, on page 19
- match ip route-source prefix-list, on page 21
- match ipv6 address, on page 23
- match ipv6 multicast, on page 26
- match ipv6 next-hop prefix-list, on page 29
- match ipv6 route-source prefix-list, on page 31
- match length, on page 33
- match metric, on page 35
- match mac-list, on page 37
- match route-type, on page 39
- match source-protocol, on page 42
- match tag, on page 43
- match vlan, on page 45
- max-lsp-lifetime, on page 47
- max-metric router-lsa (OSPF), on page 48
- max-metric router-lsa (OSPFv2), on page 50
- max-metric router-lsa (OSPFv3), on page 52
- maxas-limit, on page 54
- maximum-paths (BGP), on page 55
- maximum-paths (EIGRP), on page 56
- maximum-paths (IS-IS), on page 57
- maximum-paths (RIP), on page 58
- maximum-paths (OSPF), on page 59
- maximum-paths (OSPFv3), on page 60

- maximum-prefix, on page 61
- message-digest-key (OSPF virtual link), on page 63
- metric direct 0, on page 64
- metric maximum-hops, on page 65
- metric rib-scale, on page 66
- metric weights, on page 67
- metric-style transition, on page 69
- metric version, on page 70

## mac-list

To filter based on a MAC address, use the **mac-list** command. To remove the MAC list entry, use the **no** form of this command.

mac-listname[seq number]{permit | deny}mac-address[mac-mask]mac-listname[seq number]{permit | deny}mac-address[mac-mask]

| Syntax Description | name N                                                                                                    | MAC list name. The name can be any case-sensitive, alphanumeric string up to 32 characters.                                                                                                  |  |  |  |
|--------------------|----------------------------------------------------------------------------------------------------|----------------------------------------------------------------------------------------------------|--|--|--|
|                    | seq number C                                                                                                    | Creates an entry in the MAC list. The <i>seq</i> range is from 1 to 4294967294.                                                                                                    |  |  |  |
|                    | permit A                                                                                                    | Allows the packet or route that matches a MAC address in the MAC list.         Blocks the packet or route that matches a MAC address in the MAC list.         MAC address to filter against. |  |  |  |
|                    | deny E                                                                                                    |                                                                                                    |  |  |  |
|                    | mac-address N                                                                                                    |                                                                                                    |  |  |  |
|                    | mac-mask P                                                                                                    | Portion of the MAC address to match against, in MAC address format.                                                                                                    |  |  |  |
| Command Default    | No match value                                                                                                    | es are defined.                                                                                                    |  |  |  |
| Command Modes      | global configuration                                                                                                    |                                                                                                    |  |  |  |
| Command History    | Release Modification                                                                                                    |                                                                                                    |  |  |  |
|                    | 5.0(2) This                                                                                                    | command was introduced.                                                                                                    |  |  |  |
| Usage Guidelines   | To filtean Overlay Transport Virtualization (OTV) packetr based on MAC address, use the mac-list command.<br>You can match against this MAC list in a route map associated with OTV redistribution. |                                                                                                    |  |  |  |
|                    | This command                                                                                                    | requires the LAN Enterprise license.                                                                                                    |  |  |  |
| Examples           | This example shows how to create the Red MAC list:                                                                                                    |                                                                                                    |  |  |  |
|                    | <pre>switch#configure terminal switch(config)# mac-list Red seq 1 permit 0022.5579.a4c1 ffff.ffff.0000</pre>                                                                                        |                                                                                                    |  |  |  |
| Related Commands   | Command                                                                                                    | Description                                                                                                    |  |  |  |
|                    | match<br>mac-list                                                                                                    | Matches a MAC address in a MAC list for OTV.                                                                                                    |  |  |  |
|                    | show mac-list                                                                                                    | t Displays information about a MAC list.                                                                                                    |  |  |  |

### mac address-table reserve-hsrp-vmac

To enable mac reservation for all vlan, use mac address-table reserve-hsrp-vmac command.

mac address-table reserve-hsrp-vmac [*vlan\_id*]

### Table 1: Syntax Description

| _ | Specifies the VLAN id to reserve the mac address table for HSRP. |
|---|------------------------------------------------------------------|
|   |                                                                  |

#### **Table 2: Command History**

| Release | Modification                 |
|---------|------------------------------|
| 8.4(6)  | This command was introduced. |

```
switch# configure terminal
Enter configuration commands, one per line. End with CNTL/Z.
switch(config) # mac address-table reserve-hsrp-vmac
switch(config)# interface vlan
<1-4094> Vlan interface number
switch(config) # interface vlan 1001
switch(config-if) # shut
switch(config-if)# show mac address-table vlan 1001
Note: MAC table entries displayed are getting read from software.
Use the 'hardware-age' keyword to get information related to 'Age'
Legend:
* - primary entry, G - Gateway MAC, (R) - Routed MAC, O - Overlay MAC
age - seconds since last seen,+ - primary entry using vPC Peer-Link, E - EVPN entry
(T) - True, (F) - False , ~~~ - use 'hardware-age' keyword to retrieve age info
VLAN/BD MAC Address Type age Secure NTFY Ports/SWID.SSID.LID
* 1001 0000.0044.0004 static - F F 10.0.3590
* 1001 0005.73a0.03e9 static - F F 10.0.3590
* 1001 8c60.4f9e.4fc2 static - F F 10.0.3590
* 1001 d867.d904.3ec3 dynamic ~~~ F F Po1
switch(config-if) # show mac address-table vlan 1001 address
E.E.E MAC Address (Option 1)
EE-EE-EE-EE-EE MAC Address (Option 2)
EE:EE:EE:EE:EE MAC Address (Option 3)
EEEE.EEEE MAC Address (Option 4)
switch(config-if)# show mac address-table vlan 1001 address 0000.0044.0004
Note: MAC table entries displayed are getting read from software.
Use the 'hardware-age' keyword to get information related to 'Age'
Legend:
* - primary entry, G - Gateway MAC, (R) - Routed MAC, O - Overlay MAC
age - seconds since last seen, + - primary entry using vPC Peer-Link, E - EVPN entry
(T) - True, (F) - False , ~~~ - use 'hardware-age' keyword to retrieve age info
VLAN/BD MAC Address Type age Secure NTFY Ports/SWID.SSID.LID
* 1001 0000.0044.0004 static - F F 10.0.3590
```

switch(config-if)#

## match as-number

To match to a Border Gateway Protocol (BGP) autonomous system (AS) number, use the **match as-number** command. To remove an AS number list entry, use the **no** form of this command.

**match as-number** {*number* [*,number...*] | **as-path-access-list** *name* [*... name*]} **no match as-number** {*number* [*, number...*] | **as-path-access-list** *name* [*... name*]}

| Syntax Description | x Description numbernumber as-path-access-list namename                                                                                                    |               | AS number. The range is from 1 to 65535.(Optional) AS number. The range is from 1 to 65535.Specifies an AS-path access list to match AS numbers against. The name can be any alphanumeric string up to 63 characters. |  |  |
|--------------------|----------------------------------------------------------------------------------------------------|---------------|----------------------------------------------------------------------------------------------------|--|--|
|                    |                                                                                                    |               |                                                                                                    |  |  |
|                    |                                                                                                    |               |                                                                                                    |  |  |
|                    |                                                                                                    |               | (Optional) AS-path access list. The name can be any alphanumeric string up to 63 characters.                                                                                                    |  |  |
| Command Default    | None                                                                                                    |               |                                                                                                    |  |  |
| Command Modes      | Route-map configuration (config-route-map)                                                                                                    |               |                                                                                                    |  |  |
| Command History    | Release Mo                                                                                                    | dification    |                                                                                                    |  |  |
|                    | 4.1(2) This command was introduc                                                                                                    |               | was introduced.                                                                                                    |  |  |
| Usage Guidelines   | idelines Use the match as-number command to provide a list of AS numbers or an AS-path access li expression. BGP uses this match criteria to determine which BGP peers to create a BGP see                                                            |               |                                                                                                    |  |  |
|                    | Use the route map to specify a range of AS numbers whose peers can establish session with the local BGP through prefix peering. Cisco NX-OS ignores any other <b>match</b> commands if the <b>match as-number</b> comman is present in the route-map. |               |                                                                                                    |  |  |
|                    | This command does not require a license.                                                                                                    |               |                                                                                                    |  |  |
| Examples           | This example shows how to configure a list of AS numbers:                                                                                                    |               |                                                                                                    |  |  |
|                    | <pre>switch#configure terminal switch(config)# route-map IGP2BGP switch(config-route-map)# match as-number 64496, 64498-64510</pre>                                                                                                    |               |                                                                                                    |  |  |
| Related Commands   | Command                                                                                                    | De            | escription                                                                                                    |  |  |
|                    | ip as-path ac                                                                                                    | ccess-list Cr | reates an AS-path list.                                                                                                    |  |  |
|                    | neighbor Configures BGP peers.                                                                                                    |               |                                                                                                    |  |  |
|                    | route-map                                                                                                    |               | efines the conditions for redistributing routes from one routing protocol into another,<br>enables policy routing.                                                                                                    |  |  |

## match as-path

To match a BGP autonomous system path access list, use the **match as-path** command in route-map configuration mode. To remove a path list entry, use the **no** form of this command.

match as-path name [... name]
no match as-path name [... name]

| Syntax Description | name                                                                                                    | Autonomous system par                                                                         | th access list. The name can be any alphanumeric string up to 63 characters.                                                                          |  |  |
|--------------------|----------------------------------------------------------------------------------------------------|-----------------------------------------------------------------------------------------------|----------------------------------------------------------------------------------------------------|--|--|
|                    | name                                                                                                    | (Optional) Autonomous system path access list. You can configure up to 32 access list names . |                                                                                                    |  |  |
| Command Default    | No path                                                                                                    | No path lists are defined.                                                                    |                                                                                                    |  |  |
| Command Modes      | Route-map configuration (config-route-map)                                                                                                    |                                                                                               |                                                                                                    |  |  |
| Command History    | Release                                                                                                    | Release Modification                                                                          |                                                                                                    |  |  |
|                    | 4.0(1)                                                                                                    | This command was int                                                                          | troduced.                                                                                                    |  |  |
| Usage Guidelines   | The values set by the <b>match as-path</b> command overrides global values.                                                                                                    |                                                                                               |                                                                                                    |  |  |
|                    | A route map can have several parts. Any route that does not match at least one <b>match</b> clause relating to a <b>route-map</b> command will be ignored; that is, the route will not be advertised for outbound route maps and will not be accepted for inbound route maps. If you want to modify only some data, you must configure a second route-map section with an explicit match specified. |                                                                                               |                                                                                                    |  |  |
|                    | This cor                                                                                                    | his command does not require a license.                                                       |                                                                                                    |  |  |
| Examples           | This example sets the autonomous system path to match BGP autonomous system path access list 20:                                                                                                    |                                                                                               |                                                                                                    |  |  |
|                    | <pre>switch#configure terminal switch(config)# route-map IGP2BGP switch(config-route-map)# match as-path 20</pre>                                                                                                    |                                                                                               |                                                                                                    |  |  |
| Related Commands   | Command Description                                                                                                    |                                                                                               |                                                                                                    |  |  |
|                    | match                                                                                                    | community                                                                                     | Matches a BGP community.                                                                                                    |  |  |
|                    | match                                                                                                    | ip address                                                                                    | Distributes any routes that have a destination network number address that<br>is permitted by a standard or expanded access list, and performs policy |  |  |

|                                                                                                    | routing on packets.                         |
|----------------------------------------------------------------------------------------------------|---------------------------------------------|
| match ip next-hopRedistributes any routes that have a next hop router address pase<br>of the access lists specified. |                                             |
| match route-type                                                                                                    | Redistributes routes of the specified type. |

| Command                                                                                                    | Description                                                              |
|----------------------------------------------------------------------------------------------------|--------------------------------------------------------------------------|
| match tag                                                                                                    | Redistributes routes in the routing table that match the specified tags. |
| route-mapDefines the conditions for redistributing routes from one rout<br>into another, or enables policy routing. |                                                                          |
| set as-path                                                                                                    | Modifies an autonomous system path for BGP routes.                       |
| set comm-list                                                                                                    | Automatically computes the tag value in a route map configuration.       |
| set community                                                                                                    | Sets BGP community list (for deletion).                                  |
| set level                                                                                                    | Indicates where to import routes.                                        |
| set local-preference                                                                                                | Specifies a preference value for the autonomous system path.             |
| set metric (BGP, OSPF, RIP)                                                                                         | Sets the metric value for a routing protocol.                            |
| set metric-type                                                                                                    | Sets the metric type for the destination routing protocol.               |
| set origin (BGP)                                                                                                    | Sets the BGP origin code.                                                |
| set tag                                                                                                    | Sets the value of the destination routing protocol.                      |
| set vrf                                                                                                    | Sets the VRF for next-hop resolution.                                    |
| set weight                                                                                                    | Specifies the BGP weight for the routing table.                          |

## match community

To match a Border Gateway Protocol (BGP) community, use the **match community** command. To remove the **match community** command from the configuration file and restore the system to its default condition where the software removes the BGP community list entry, use the **no** form of this command.

community name [... name] [exact-match]
no community name [... name] [exact-match]

| Syntax Description                                                                                                    | name                                                                                                    |                                                                                                    | One or more community list names. The name can be any alphanumeric string up to 63 characters. You can configure a maximum of 32 community lists.       |  |  |
|----------------------------------------------------------------------------------------------------|----------------------------------------------------------------------------------------------------|----------------------------------------------------------------------------------------------------|----------------------------------------------------------------------------------------------------|--|--|
|                                                                                                    | exact-ma                                                                                                    | tch (Optional) Indicates that an e communities specified must                                                                                                    | a exact match is required. All of the communities and only those at be present.                                                                         |  |  |
| Command Default                                                                                                    | No comm                                                                                                    | community list is matched by the route map.                                                                                                    |                                                                                                    |  |  |
| Command Modes                                                                                                    | Route-map configuration (config-route-map)                                                                                                    |                                                                                                    |                                                                                                    |  |  |
| Command History                                                                                                    | Release                                                                                                    | Modification                                                                                                    |                                                                                                    |  |  |
|                                                                                                    | 4.0(1)                                                                                                    | This command was introduced.                                                                                                    |                                                                                                    |  |  |
| Usage Guidelines                                                                                                    | A route map can have several parts. Any route that does not match at least one <b>match</b> command reliana <b>route-map</b> command will be ignored; that is, the route will not be advertised for outbound route in will not be accepted for inbound route maps. If you want to modify only some data, you must confis second route-map section with an explicit match specified.<br>Matching that is based on the community list number is one of the types of <b>match</b> commands appli BGP. |                                                                                                    | t is, the route will not be advertised for outbound route maps and<br>s. If you want to modify only some data, you must configure a<br>natch specified. |  |  |
|                                                                                                    | This command does not require a license.                                                                                                    |                                                                                                    |                                                                                                    |  |  |
| Examples       This example shows how to match two BGP communities:         switch#configure terminal       switch(config)# route-map test2         switch(config-route-map)# match community bgpLow bgpHigh |                                                                                                    | P communities:                                                                                                    |                                                                                                    |  |  |
|                                                                                                    |                                                                                                    | unity bgpLow bgpHigh                                                                                                    |                                                                                                    |  |  |
|                                                                                                    | This example shows that the routes matching community list 1 will have the weight set to 2 route that has the standard community 109 only will have the weight set to 200.                                                                                                    |                                                                                                    |                                                                                                    |  |  |
|                                                                                                    | switch(co<br>switch(co<br>switch(co                                                                                                    | <pre>onfigure terminal<br/>onfig)# ip community-list st<br/>onfig)# route-map set_weight<br/>onfig-route-map)# match comm<br/>onfig-route-map)# set weight</pre> | unity bgpLow exact-match                                                                                                    |  |  |
|                                                                                                    | This exam                                                                                                    | ple shows that the routes that mat                                                                                                    | ch the community list 500. Any route that has expanded                                                                                                  |  |  |

community 1 will have the weight set to 150.

```
switch#configure terminal
switch(config)# ip community-list expanded 500 permit [0-9]*
switch(config)# route-map MAP_NAME permit 10
switch(config-route-map)# match community 500
switch(config-route-map)# set weight 150
```

| Command           | Description                                                                              |
|-------------------|------------------------------------------------------------------------------------------|
| ip community-list | Creates a community list for BGP and controls access to it.                              |
| route-map         | Defines the conditions for redistributing routes from one routing protocol into another. |
| set weight        | Specifies the BGP weight for the routing table.                                          |

# match extcommunity

To match a Border Gateway Protocol (BGP) extended community in a route map, use the **match extcommunity** command. To remove the match from the route map, use the **no** form of this command.

**extcommunity** *name* [... *name*] [**exact-match**] **no extcommunity** *name* [... *name*] [**exact-match**]

| Syntax Description                                                     | name                                                                                                    | One or more extended community list names. The nam<br>53 characters. You can configure a maximum of 32 co |                 |  |  |
|------------------------------------------------------------------------|----------------------------------------------------------------------------------------------------|----------------------------------------------------------------------------------------------------|-----------------|--|--|
|                                                                        | exact-match                                                                                                    |                                                                                                    |                 |  |  |
| Command Default         No community list is matched by the route map. |                                                                                                    |                                                                                                    |                 |  |  |
| Command Modes                                                          | -<br>Route-map c                                                                                                    | figuration (config-route-map)                                                                             |                 |  |  |
| Command History                                                        | Release M                                                                                                    | fication                                                                                                  |                 |  |  |
|                                                                        | 4.2(1) Th                                                                                                    | command was introduced.                                                                                   |                 |  |  |
| Usage Guidelines                                                       | A route map can have several parts. Any route that does not match at least one <b>match</b> command in the route map will be ignored; that is, the route will not be advertised for outbound route maps and will not be accepted for inbound route maps. If you want to modify only some data, you must configure a second route-map section with an explicit match specified.                                                                                                    |                                                                                                    |                 |  |  |
|                                                                        | Matching that is based on the extended community list number is one of the types of <b>match</b> commands applicable to BGP.                                                                                                    |                                                                                                    |                 |  |  |
|                                                                        | This command does not require a license.                                                                                                    |                                                                                                    |                 |  |  |
| Examples                                                               | This exampl                                                                                                    | hows how to match two BGP extended community lis                                                          | ts:             |  |  |
|                                                                        | <pre>switch#configure terminal<br/>switch(config)# route-map test2<br/>switch(config-route-map)# match extcommunity bgpLocal bgpRemote<br/>This example shows how to that the routes that match the extended community list bgpLocal will<br/>change from nontransitive to transitive:<br/>switch#configure terminal<br/>switch(config)# ip extcommunity-list standard bgpLocal permit generic nontransitive 1.9<br/>switch(config)# route-map deletCommunity<br/>switch(config-route-map)# match extcommunity bgpLocal exact-match<br/>switch(config-route-map)# set extcommunity generic transitive 1.9</pre> |                                                                                                    |                 |  |  |
|                                                                        |                                                                                                    |                                                                                                    |                 |  |  |
|                                                                        |                                                                                                    |                                                                                                    |                 |  |  |
| Related Commands                                                       | Command                                                                                                    | Description                                                                                               |                 |  |  |
|                                                                        | in ortoomm                                                                                                    | ity list Creates a community list for PCP and control                                                     | ls access to it |  |  |

| ip extcommunity-list | Creates a community list for BGP and controls access to it. |
|----------------------|-------------------------------------------------------------|
|                      |                                                             |

| Command          | Description                                                                              |
|------------------|------------------------------------------------------------------------------------------|
| route-map        | Defines the conditions for redistributing routes from one routing protocol into another. |
| send-community   | Configures BGP to propagate community attributes to BGP peers.                           |
| set extcommunity | Sets an extended community in a route map.                                               |

### match interface

To match an interface in a route map, use the **match interface** command. To remove the match, use the **no** form of this command.

match interface { interface-type number [, interface-type number...]}
nomatch interface { interface-type number [, interface-type number...]}

| Syntax Description                                                                                                    | interface-1                                                                                                    | <i>type</i> Interface type. Use <b>?</b> to see a list of supported interfaces.                              |  |  |  |  |  |
|----------------------------------------------------------------------------------------------------|----------------------------------------------------------------------------------------------------|----------------------------------------------------------------------------------------------------|--|--|--|--|--|
|                                                                                                    | number                                                                                                    | (Optional) Interface number. Use ? to see the range.                                                         |  |  |  |  |  |
| Command Default                                                                                                    | None                                                                                                    | None                                                                                                    |  |  |  |  |  |
| Command Modes                                                                                                    | Route-maj                                                                                                    | p configuration (config-route-map)                                                                           |  |  |  |  |  |
| Command History                                                                                                    | Release                                                                                                    | Modification                                                                                                 |  |  |  |  |  |
|                                                                                                    | 4.1(2)                                                                                                    | This command was introduced.                                                                                 |  |  |  |  |  |
| Usage Guidelines                                                                                                    | Use the <b>match interface</b> command to provide a list of interfaces to match a route against. Route next-hop addresses that are reached by one of these interfaces result in a match for the route map. |                                                                                                    |  |  |  |  |  |
| A route map can have several parts. Any route that does not match at least one <b>match</b> clause <b>route-map</b> command will be ignored; that is, the route will not be advertised for outbound r will not be accepted for inbound route maps. If you want to modify only some data, you mu second route-map section with an explicit match specified. |                                                                                                    |                                                                                                    |  |  |  |  |  |
|                                                                                                    | This command does not require a license.                                                                                                    |                                                                                                    |  |  |  |  |  |
| Examples                                                                                                    | This exam                                                                                                    | ple shows how to configure a list of interfaces:                                                             |  |  |  |  |  |
|                                                                                                    | switch(co                                                                                                    | onfigure terminal<br>onfig)# route-map test1<br>onfig-route-map)# match interface ethernet 2/1, ethernet 4/3 |  |  |  |  |  |
| Related Commands                                                                                                    | Command                                                                                                    | d Description                                                                                                |  |  |  |  |  |

route-map Defines the conditions for redistributing routes from one routing protocol into another, or enables

policy routing.

L

# match ip address

To distribute any routes that have a destination IPv4 network number address that is permitted by a standard access list, an expanded access list, or a prefix list, or to perform policy routing on packets, use the **match ip address** command. To remove the **match ip address** entry, use the **no** form of this command.

**match ip address** {access-list-name [access-list-name...] | **prefix-list** prefix-list-name [prefix-list-name...] } **nomatch ip address** {access-list-name [access-list-name...] | **prefix-list** prefix-list-name

[prefix-list-name . . . ] }

| Syntax Description | access-l                                                                                                    | ist-name                                                                                                    | Name of a standard or expanded access list. It can be any alphanumeric string<br>up to 63 characters. The ellipsis indicates that multiple values can be entered,<br>up to 32 prefix lists. |                                                                                                    |  |  |  |  |
|--------------------|----------------------------------------------------------------------------------------------------|----------------------------------------------------------------------------------------------------|----------------------------------------------------------------------------------------------------|----------------------------------------------------------------------------------------------------|--|--|--|--|
|                    | prefix-li                                                                                                    | <b>st</b> prefix-list-name                                                                                                    | alphanumer                                                                                                    | routes based on a prefix list. The prefix list name can be any ic string up to 63 characters. The ellipsis indicates that multiple e entered, up to 32 prefix lists. |  |  |  |  |
| Command Default    | No acces                                                                                                    | To access list names or prefix lists are specified.                                                                                                    |                                                                                                    |                                                                                                    |  |  |  |  |
| Command Modes      | -<br>Route-map configuration (config-route-map)                                                                                                    |                                                                                                    |                                                                                                    |                                                                                                    |  |  |  |  |
| Command History    | Release                                                                                                    | Modification                                                                                                    |                                                                                                    |                                                                                                    |  |  |  |  |
|                    | 4.0(1)                                                                                                    | This command was                                                                                                    | s introduced.                                                                                                    |                                                                                                    |  |  |  |  |
| Usage Guidelines   | The acce                                                                                                    | The <i>access-list-name</i> argument is supported in route maps for Policy based-routing (PBR) only.                                                                    |                                                                                                    |                                                                                                    |  |  |  |  |
|                    | 1                                                                                                    | ellipsis () in the command syntax indicates that your command input can include multiple values for the <i>vess-list-name</i> or the <i>prefix-list-name</i> arguments. |                                                                                                    |                                                                                                    |  |  |  |  |
|                    | Like matches in the same route map subblock are filtered with "or" semantics. If any one match clause is matched in the entire route map subblock, this match is treated as a successful match. Dissimilar match clauses are filtered with "and" semantics. Dissimilar matches are filtered logically. If the first set of conditions is not met, the second match clause is filtered. This process continues until a match occurs or there are no more match clauses.                                                                                                    |                                                                                                    |                                                                                                    |                                                                                                    |  |  |  |  |
|                    | Use route                                                                                                    | route maps to redistribute routes or to subject packets to policy routing.                                                                                              |                                                                                                    |                                                                                                    |  |  |  |  |
|                    | Redistribution                                                                                                    |                                                                                                    |                                                                                                    |                                                                                                    |  |  |  |  |
|                    | Use the <b>route-map</b> global configuration command, and the <b>match</b> and <b>set</b> route-map configuration commands, to define the conditions for redistributing routes from one routing protocol into another. Each <b>route-map</b> command has a list of <b>match</b> and <b>set</b> commands associated with it. The <b>match</b> commands specify the <i>match criteria</i> —the conditions under which redistribution is allowed for the current <b>route-map</b> command. The <b>set</b> commands specify the <i>set actions</i> —the particular redistribution actions to perform if the criteria enforced by the <b>match</b> commands are met. The <b>no route-map</b> command deletes the route map. |                                                                                                    |                                                                                                    |                                                                                                    |  |  |  |  |

The **match** route-map configuration command has multiple formats. The **match** commands can be given in any order, and all **match** commands must "pass" to cause the route to be redistributed according to the *set actions* given with the **set** commands. The **no** forms of the **match** commands remove the specified match criteria.

When you are passing routes through a route map, a route map can have several sections that contain specific **match** clauses. Any route that does not match at least one **match** clause relating to a **route-map** command will be ignored; that is, the route will not be advertised for outbound route maps and will not be accepted for inbound route maps. If you want to modify only some data, you must configure a second route map section with an explicit match specified.

#### **Policy Routing**

Another purpose of route maps is to enable policy routing. The match ip address command allows you to policy route packets based on criteria that can be matched with an expanded access list; for example, a protocol, protocol service, and source or destination IP address. To define the conditions for policy routing packets, use the **ip policy route-map** interface configuration command, in addition to the **route-map** global configuration command, and the **match** and **set** route-map configuration commands. Each **route-map** command has a list of **match** and **set** commands associated with it. The **match** commands specify the *match* criteria—the conditions under which policy routing occurs. The **set** commands specify the *set actions*—the particular routing actions to perform if the criteria enforced by the **match** commands are met. You might want to policy route packets based on their source, for example, using an access list.

This command does not require a license.

### Examples

This example shows how to match routes that have addresses specified by an access list test:

```
switch#configure terminal
switch(config)# feature pbr
switch(config)# interface ethernet 2/10
switch(config-if)# ip policy route-map chicago
switch(config-if)# exit
switch(config)# route-map chicago
switch(config-route-map)# match ip address test
```

| Related Commands | Command               | Description                                                                                                    |
|------------------|-----------------------|----------------------------------------------------------------------------------------------------|
|                  | ip policy route-map   | Identifies a route map to use for policy routing on an interface.                                                          |
|                  | match as-path         | Matches a BGP autonomous system path access list.                                                                          |
|                  | match community       | Matches a BGP community.                                                                                                   |
|                  | match interface       | Distributes any routes that have their next hop out one of the interfaces specified.                                       |
|                  | match ip next-hop     | Redistributes any routes that have a next hop router address passed by one of the access lists specified.                  |
|                  | match ip route-source | Redistributes routes that have been advertised by routers and access servers at the address specified by the access lists. |
|                  | match length          | Bases policy routing on the Level 3 length of a packet.                                                                    |
|                  | match metric          | Redistributes routes with the metric specified.                                                                            |

| Command                   | Description                                                                                                    |
|---------------------------|----------------------------------------------------------------------------------------------------|
| match route-type          | Redistributes routes of the specified type.                                                                                                    |
| match tag                 | Redistributes routes in the routing table that match the specified tags.                                                                                                    |
| route-map                 | Defines the conditions for redistributing routes from one routing protocol into another, or enables policy routing.                                                         |
| set as-path               | Modifies an autonomous system path for BGP routes.                                                                                                    |
| set automatic-tag         | Automatically computes the tag value.                                                                                                    |
| set community             | Sets the BGP communities attribute.                                                                                                    |
| set ip default next-hop   | Indicates where to output packets that pass a match clause of a route map for policy routing and for which the Cisco NX-OS software has no explicit route to a destination. |
| set ip next-hop           | Indicates where to output packets that pass a match clause of a route map for policy routing.                                                                               |
| set level                 | Indicates where to import routes.                                                                                                    |
| set local-preference      | Specifies a preference value for the autonomous system path.                                                                                                    |
| set metric (BGP,OSPF,RIP) | Sets the metric value for a routing protocol.                                                                                                    |
| set metric-type           | Sets the metric type for the destination routing protocol.                                                                                                    |
| set next-hop              | Specifies the address of the next hop.                                                                                                    |
| set tag                   | Sets a tag value of the destination routing protocol.                                                                                                    |
| set weight                | Specifies the BGP weight for the routing table.                                                                                                    |

## match ip multicast

To configure the IPv4 multicast features for the route-map matching, use the **match ip multicast** route-map configuration command. To remove the match, use the **no** form of this command.

match ip multicast {group address/length | source address/length | rp address/length [rp-type
{asm | bidir}]}
no match ip multicast

| Syntax Description | group address / length                                                                   |                                 | <i>A.B.C.D/length</i> . The network number can be any valid IP address or prefix. The bit mask can be a number from 0 to 32.                                                                                                    |                                                                       |  |  |  |
|--------------------|------------------------------------------------------------------------------------------|---------------------------------|----------------------------------------------------------------------------------------------------|-----------------------------------------------------------------------|--|--|--|
|                    |                                                                                          |                                 | You can configur                                                                                                    | e group, source, and rp options.                                      |  |  |  |
|                    | source a                                                                                 | ddress/length                   | Specifies the source address and the length of the network mask in bits, in this format: <i>A.B.C.D/length</i> . The network number can be any valid IP address or prefix. The bit mask can be a number from 0 to 32.                    |                                                                       |  |  |  |
|                    |                                                                                          |                                 | You can configur                                                                                                    | e group, source, and rp options.                                      |  |  |  |
|                    | <b>rp</b> addre                                                                          | ess/length                      | Specifies the IPv4 rendezvous prefix (RP) and the length of the IPv4 prefix mask in bits, in this format: <i>A.B.C.D/length</i> . The network number can be any valid IPv4 address or prefix. The bit mask can be a number from 0 to 32. |                                                                       |  |  |  |
|                    |                                                                                          |                                 | You can configure group, source, and rp options.                                                                                                    |                                                                       |  |  |  |
|                    | rp-type                                                                                  |                                 | (Optional) Specifies the multicast rendezvous point type.                                                                                                    |                                                                       |  |  |  |
|                    | asm                                                                                      |                                 | Specifies the any-source multicast (ASM) rendezvous point type.                                                                                                    |                                                                       |  |  |  |
|                    | bidir                                                                                    |                                 | Specifies the bidi                                                                                                    | rectional (bidir) multicast rendezvous point type.                    |  |  |  |
| Command Default    | None                                                                                     |                                 |                                                                                                    |                                                                       |  |  |  |
| Command Modes      | Route-ma                                                                                 | ap configuration                | on (config-route-m                                                                                                    | ap)                                                                   |  |  |  |
| Command History    | Release                                                                                  | Modification                    |                                                                                                    |                                                                       |  |  |  |
|                    | 4.0(1)                                                                                   | This comman                     | d was introduced.                                                                                                    |                                                                       |  |  |  |
|                    | 4.1(2)                                                                                   | Added source                    | e keyword.                                                                                                    |                                                                       |  |  |  |
|                    |                                                                                          |                                 |                                                                                                    |                                                                       |  |  |  |
| Usage Guidelines   | To specify the multicast attributes to match, use the <b>match ip multicast</b> command. |                                 |                                                                                                    |                                                                       |  |  |  |
|                    |                                                                                          | oute-map com<br>pt changes to t |                                                                                                    | e-map configuration mode. Once you enter the <b>route-map</b> command |  |  |  |
|                    | switch(c                                                                                 | onfig-route-                    | -map)#                                                                                                    |                                                                       |  |  |  |
|                    | Once you                                                                                 | ı enter route-m                 | nap configuration n                                                                                                    | node, you can enter the match ip multicast command.                   |  |  |  |
|                    |                                                                                          |                                 |                                                                                                    |                                                                       |  |  |  |

You can configure both group and rp options.

This command does not require a license.

**Examples** 

This example shows how to specify the group IPv4 prefix and the length of the IPv4 prefix for the neighbors to match:

```
switch#configure terminal
switch(config)# route-map blueberry
switch(config-route-map)# match ip multicast group 192.0.0.0/19
switch(config-route-map)#
```

This example shows how to specify both the group IPv4 prefix and the rendezvous point the IPv4 prefix for the neighbors to match:

```
switch#configure terminal
switch(config)# route-map raspberry
switch(config-route-map)# match ip multicast group 192.0.0.0/19 rp 209.165.201.0/27
switch(config-route-map)#
```

### **Related Commands**

| Command               | Description                                                                                                    |
|-----------------------|----------------------------------------------------------------------------------------------------|
| ip policy route-map   | Identifies a route map to use for policy routing on an interface.                                                          |
| match as-path         | Matches a BGP autonomous system path access list.                                                                          |
| match community       | Matches a BGP community.                                                                                                   |
| match interface       | Distributes any routes that have their next hop out one of the interfaces specified.                                       |
| match ip next-hop     | Redistributes any routes that have a next hop router address passed by one of the access lists specified.                  |
| match ip route-source | Redistributes routes that have been advertised by routers and access servers at the address specified by the access lists. |
| match length          | Bases policy routing on the Level 3 length of a packet.                                                                    |
| match metric          | Redistributes routes with the metric specified.                                                                            |
| match route-type      | Redistributes routes of the specified type.                                                                                |
| match tag             | Redistributes routes in the routing table that match the specified tags.                                                   |
| route-map             | Defines the conditions for redistributing routes from one routing protocol into another, or enables policy routing.        |
| set as-path           | Modifies an autonomous system path for BGP routes.                                                                         |
| set automatic-tag     | Automatically computes the tag value.                                                                                      |
| set community         | Sets the BGP communities attribute.                                                                                        |

| Command                   | Description                                                                                                    |
|---------------------------|----------------------------------------------------------------------------------------------------|
| set ip default next-hop   | Indicates where to output packets that pass a match clause of a route map for policy routing and for which the Cisco NX-OS software has no explicit route to a destination. |
| set ip next-hop           | Indicates where to output packets that pass a match clause of a route map for policy routing.                                                                               |
| set level                 | Indicates where to import routes.                                                                                                    |
| set local-preference      | Specifies a preference value for the autonomous system path.                                                                                                    |
| set metric (BGP,OSPF,RIP) | Sets the metric value for a routing protocol.                                                                                                    |
| set metric-type           | Sets the metric type for the destination routing protocol.                                                                                                    |
| set next-hop              | Specifies the address of the next hop.                                                                                                    |
| set tag                   | Sets a tag value of the destination routing protocol.                                                                                                    |
| set weight                | Specifies the BGP weight for the routing table.                                                                                                    |

## match ip next-hop prefix-list

To redistribute any IPv4 routes that have a next hop router address passed by one of the access lists specified, use the **match ip next-hop prefix-list** command in route-map configuration mode. To remove the next hop entry, use the **no** form of this command.

**match ip next-hop prefix-list** *prefix-list-name* [...*prefix-list-name*] **nomatch ip next-hop prefix-list** *prefix-list-name* [...*prefix-list-name*]

| Syntax Description | prefix-lis                                                                                                    | st-name                                                                                                    |                                    | efix list. It can be any alphanumeric string up to 63 characters. The ultiple values can be entered, up to 32 prefix lists. |  |  |  |  |
|--------------------|----------------------------------------------------------------------------------------------------|----------------------------------------------------------------------------------------------------|------------------------------------|----------------------------------------------------------------------------------------------------|--|--|--|--|
| Command Default    | Routes are distributed freely, without being required to match a next hop address.                                                                                                    |                                                                                                    |                                    |                                                                                                    |  |  |  |  |
| Command Modes      | -<br>Route-ma                                                                                                    | Route-map configuration (config-route-map)                                                                                            |                                    |                                                                                                    |  |  |  |  |
| Command History    | Release                                                                                                    | Release Modification                                                                                                    |                                    |                                                                                                    |  |  |  |  |
|                    | 4.0(1)                                                                                                    | This co                                                                                                    | ommand was introduced.             |                                                                                                    |  |  |  |  |
| Usage Guidelines   | -                                                                                                    |                                                                                                    | n the command syntax incargument . | dicates that your command input can include multiple values for the                                                         |  |  |  |  |
|                    | Use the route-map global configuration command, and the <b>match</b> and <b>set</b> route-map configuration command<br>to define the conditions for redistributing routes from one routing protocol into another. Each <b>route-map</b><br>command has a list of <b>match</b> and <b>set</b> commands associated with it. The <b>match</b> commands specify the <i>match</i><br><i>criteria</i> —the conditions under which redistribution is allowed for the current route-map command. The <b>set</b><br>commands specify the <i>set actions</i> —the particular redistribution actions to perform if the criteria enforced b<br>the <b>match</b> commands are met. The <b>no route-map</b> command deletes the route map. |                                                                                                    |                                    |                                                                                                    |  |  |  |  |
|                    | The <b>match</b> route-map configuration command has multiple formats. The <b>match</b> commands can be given is any order, and all <b>match</b> commands must "pass" to cause the route to be redistributed according to the <i>set actions</i> given with the <b>set</b> commands. The <b>no</b> forms of the <b>match</b> commands remove the specified match criteria.                                                                                                    |                                                                                                    |                                    |                                                                                                    |  |  |  |  |
|                    | When you are passing routes through a route map, a route map can have several parts. Any route that does not match at least one <b>match</b> clause relating to a <b>route-map</b> command will be ignored; that is, the route will not be advertised for outbound route maps and will not be accepted for inbound route maps. If you want to modify only some data, you must configure a second route map section with an explicit match specified.                                                                                                    |                                                                                                    |                                    |                                                                                                    |  |  |  |  |
|                    | This com                                                                                                    | nmand d                                                                                                    | loes not require a license.        |                                                                                                    |  |  |  |  |
| Examples           | This exar<br>list test:                                                                                                    | nple sho                                                                                                    | ows how to distributes rou         | ites that have a next hop router address passed by the prefix                                                               |  |  |  |  |
|                    | switch(d                                                                                                    | ist test:<br>witch#configure terminal<br>witch(config)# route-map blue<br>witch(config-route-map)# match ip next-hop prefix-list test |                                    |                                                                                                    |  |  |  |  |

### **Related Commands**

| Command                   | Description                                                                                                    |  |  |  |
|---------------------------|----------------------------------------------------------------------------------------------------|--|--|--|
| match as-path             | Matches a BGP autonomous system path access list.                                                                                                    |  |  |  |
| match community           | Matches a BGP community.                                                                                                    |  |  |  |
| match ip address          | Distributes any routes that have a destination network number address that<br>is permitted by a standard or expanded access list, and performs policy routing<br>on packets. |  |  |  |
| match ip route-source     | Redistributes routes that have been advertised by routers and access servers at the address specified by the access lists.                                                   |  |  |  |
| match route-type          | Redistributes routes of the specified type.                                                                                                    |  |  |  |
| match tag                 | Redistributes routes in the routing table that match the specified tags.                                                                                                    |  |  |  |
| route-map                 | Defines the conditions for redistributing routes from one routing protocol into another, or enables policy routing.                                                          |  |  |  |
| set as-path               | Modifies an autonomous system path for BGP routes.                                                                                                    |  |  |  |
| set automatic-tag         | Automatically computes the tag value.                                                                                                    |  |  |  |
| set community             | Sets the BGP communities attribute.                                                                                                    |  |  |  |
| set level                 | Indicates where to import routes.                                                                                                    |  |  |  |
| set local-preference      | Specifies a preference value for the autonomous system path.                                                                                                    |  |  |  |
| set metric (BGP,OSPF,RIP) | Sets the metric value for a routing protocol.                                                                                                    |  |  |  |
| set metric-type           | Sets the metric type for the destination routing protocol.                                                                                                    |  |  |  |
| set next-hop              | Specifies the address of the next hop.                                                                                                    |  |  |  |
| set tag                   | Sets a tag value of the destination routing protocol.                                                                                                    |  |  |  |
| set weight                | Specifies the BGP weight for the routing table.                                                                                                    |  |  |  |

## match ip route-source prefix-list

To redistribute IPv4 routes that have been advertised by routers and access servers at the address specified by the access lists, use the **match ip route-source prefix-list** command in route-map configuration mode. To remove the route-source entry, use the **no** form of this command.

**match ip route-source prefix-list** *prefix-list-name* [...*prefix-list-name*] **nomatch ip route-source prefix-list** *prefix-list-name* [...*prefix-list-name*]

|                    | _                                                                                                    |           |                                                              |                                                                    |  |  |  |
|--------------------|----------------------------------------------------------------------------------------------------|-----------|--------------------------------------------------------------|--------------------------------------------------------------------|--|--|--|
| Syntax Description | <i>prefix-list-name</i> Number or name of a prefix list. It can be any alphanumeric string up to 63 characters. The ellipsis indicates that multiple values can be entered, up to 32 prefix lists.                                                                                                    |           |                                                              |                                                                    |  |  |  |
| Command Default    | No filtering on route source.                                                                                                    |           |                                                              |                                                                    |  |  |  |
| Command Modes      | -<br>Route-map configuration (config-route-map)                                                                                                    |           |                                                              |                                                                    |  |  |  |
| Command History    | Release Modification                                                                                                    |           |                                                              |                                                                    |  |  |  |
|                    | 4.0(1)                                                                                                    | This co   | ommand was introduced.                                       |                                                                    |  |  |  |
| Usage Guidelines   | An ellipsis () in the command syntax indicates that your command input can include multiple values for the <i>prefix-list-name</i> argument.                                                                                                    |           |                                                              |                                                                    |  |  |  |
|                    | Use the <b>route-map</b> global configuration command, and the <b>match</b> and <b>set</b> route-map configuration commands, to define the conditions for redistributing routes from one routing protocol into another. Each <b>route-map</b> command has a list of <b>match</b> and <b>set</b> commands associated with it. The <b>match</b> commands specify the <i>match criteria</i> —the conditions under which redistribution is allowed for the current <b>route-map</b> command. The <b>set</b> commands specify the <i>set actions</i> —the particular redistribution actions to perform if the criteria enforced by the <b>match</b> commands are met. The <b>no route-map</b> command deletes the route map. |           |                                                              |                                                                    |  |  |  |
|                    | The <b>match</b> route-map configuration command has multiple formats. The <b>match</b> commands can be given in any order, and all <b>match</b> commands must "pass" to cause the route to be redistributed according to the <i>set actions</i> given with the <b>set</b> commands. The <b>no</b> forms of the <b>match</b> commands remove the specified match criteria.                                                                                                    |           |                                                              |                                                                    |  |  |  |
|                    | A route map can have several parts. Any route that does not match at least one <b>match</b> clause relating to a <b>route-map</b> command will be ignored; that is, the route will not be advertised for outbound route maps and will not be accepted for inbound route maps. If you want to modify only some data, you must configure second route map section with an explicit match specified.                                                                                                    |           |                                                              |                                                                    |  |  |  |
|                    | There are situations in which the next hop and source router address of the route are not the same.                                                                                                    |           |                                                              |                                                                    |  |  |  |
|                    | This com                                                                                                    | mand d    | oes not require a license.                                   |                                                                    |  |  |  |
| Examples           | at the add                                                                                                    | lresses s | specified by access lists 5                                  | es that have been advertised by routers and access servers and 80: |  |  |  |
|                    | switch(c                                                                                                    | config)   | <pre>re terminal # route-map blue route-map)# match ip</pre> | route-source prefix-list 5 80                                      |  |  |  |

### **Related Commands**

| Command                   | Description                                                                                                    |
|---------------------------|----------------------------------------------------------------------------------------------------|
| match as-path             | Matches a BGP autonomous system path access list.                                                                                                    |
| match community           | Matches a BGP community.                                                                                                    |
| match ip address          | Distributes any routes that have a destination network number address that<br>is permitted by a standard or expanded access list, and performs policy routing<br>on packets. |
| match ip next-hop         | Redistributes any routes that have a next hop router address passed by one of the access lists specified.                                                                    |
| match route-type          | Redistributes routes of the specified type.                                                                                                    |
| route-map                 | Defines the conditions for redistributing routes from one routing protocol into another, or enables policy routing.                                                          |
| set as-path               | Modifies an autonomous system path for BGP routes.                                                                                                    |
| set automatic-tag         | Automatically computes the tag value.                                                                                                    |
| set community             | Sets the BGP communities attribute.                                                                                                    |
| set level                 | Indicates where to import routes.                                                                                                    |
| set local-preference      | Specifies a preference value for the autonomous system path.                                                                                                    |
| set metric (BGP,OSPF,RIP) | Sets the metric value for a routing protocol.                                                                                                    |
| set metric-type           | Sets the metric type for the destination routing protocol.                                                                                                    |
| set next-hop              | Specifies the address of the next hop.                                                                                                    |
| set tag                   | Sets a tag value of the destination routing protocol.                                                                                                    |
| set weight                | Specifies the BGP weight for the routing table.                                                                                                    |

# match ipv6 address

To distribute any routes that have a destination IPv6 network number address that is permitted by a standard access list, an expanded access list, or a prefix list, or to perform policy routing on packets, use the **match ipv6 address** command in route-map configuration mode. To remove the **match** statement from the route map, use the **no** form of this command.

**match ipv6 address** {**prefix-list** *prefix-list-name* [*prefix-list-name* ...]*access-list-name*} **nomatch ipv6 address** {**prefix-list** *prefix-list-name* [*prefix-list-name* ...]*access-list-name*}

| prefix-list prefix-list-name access-list-name                                                                                                    |                                                                                                    | alphanumer                                                                                                    | routes based on a prefix list. The prefix list name can be any<br>ic string up to 63 characters. The ellipsis indicates that multiple<br>be entered. You can configure up to 32 prefix lists.                                                                                                    |  |
|----------------------------------------------------------------------------------------------------|----------------------------------------------------------------------------------------------------|----------------------------------------------------------------------------------------------------|----------------------------------------------------------------------------------------------------|--|
|                                                                                                    |                                                                                                    | Name of a s<br>up to 63 cha                                                                                                    | tandard or expanded access list. It can be any alphanumeric string aracters.                                                                                                    |  |
|                                                                                                    |                                                                                                    | You can onl                                                                                                    | y use access lists for policy-based routing.                                                                                                    |  |
| No access list names or prefix lists are specified.                                                                                                    |                                                                                                    |                                                                                                    | ecified.                                                                                                    |  |
| Route-ma                                                                                                    | ap configuration (co                                                                                                    | nfig-route-m                                                                                                    | ap)                                                                                                    |  |
| Release                                                                                                    | Modification                                                                                                    |                                                                                                    |                                                                                                    |  |
| 4.0(1)                                                                                                    | This command was                                                                                                    | s introduced.                                                                                                    |                                                                                                    |  |
| The access-list-name argument is supported in route-maps for PBR only.                                                                                                    |                                                                                                    |                                                                                                    |                                                                                                    |  |
| An ellipsis () in the command syntax indicates that your command input can include multiple values for the <i>prefix-list-name</i> argument.                                                                                                    |                                                                                                    |                                                                                                    |                                                                                                    |  |
| matched<br>are filtere<br>not met, f                                                                                                    | Like matches in the same route map subblock are filtered with "or" semantics. If any one match clause is matched in the entire route map subblock, this match is treated as a successful match. Dissimilar match clauses are filtered with "and" semantics. So dissimilar matches are filtered logically. If the first set of conditions is not met, the second match clause is filtered. This process continues until a match occurs or there are no more match clauses. |                                                                                                    |                                                                                                    |  |
|                                                                                                    |                                                                                                    | e routes or to                                                                                                    | subject packets to policy routing. Both purposes are described in                                                                                                    |  |
| Redistril                                                                                                    | oution                                                                                                    |                                                                                                    |                                                                                                    |  |
| Use the <b>route-map</b> global configuration command, and the <b>match</b> and <b>set</b> route-map configuration commands, to define the conditions for redistributing routes from one routing protocol into another. Each <b>route-map</b> command has a list of <b>match</b> and <b>set</b> commands associated with it. The <b>match</b> commands specify the <i>match criteria</i> —the conditions under which redistribution is allowed for the current <b>route-map</b> command. The <b>set</b> commands specify the <i>set actions</i> —the particular redistribution actions to perform if the criteria enforced by the <b>match</b> commands are met. The <b>no route-map</b> command deletes the route map. |                                                                                                    |                                                                                                    |                                                                                                    |  |
|                                                                                                    | access-li         access-li         access-li         No acces         Route-ma         4.0(1)         The acce         An ellips         prefix-list         Like matt         matched i         are filtered         not met, filtered         match cla         Use routed         this section         Redistril         Use the reto define         command         criteria         command                                                                         | access-list-name         access-list-name         No access list names or prefi         Route-map configuration (co <b>Release Modification</b> 4.0(1)         This command was         The access-list-name argumet         An ellipsis () in the comma prefix-list-name argument .         Like matches in the same rout matched in the entire route matched in the entire route match clauses.         Use route maps to redistribut this section. <b>Redistribution</b> Use the <b>route-map</b> global conto define the conditions for recommand has a list of <b>match</b> criteria—the conditions undecommands specify the set action. | alphanumer         access-list-name         Name of a s         up to 63 cha         You can onl         No access list names or prefix lists are spectrum         Release       Modification         4.0(1)       This command was introduced.         The access-list-name argument is support         An ellipsis () in the command syntax ind         prefix-list-name argument .         Like matches in the same route map subble         matched in the entire route map subble         matched in the same route map subble         matched in the same route map subble         matched in the same route map subble         matched in the entire route map subble         match clauses.         Use route maps to redistribute routes or to         this section.         Redistribution         Use the route-map global configuration co         to define the conditions under which redi         command has a list of match and set com         criteria—the conditions under which redi         commands specify the set actions—the pa |  |

The **match** route-map configuration command has multiple formats. The **match** commands can be given in any order, and all **match** commands must "pass" to cause the route to be redistributed according to the *set actions* given with the **set** commands. The **no** forms of the **match** commands remove the specified match criteria.

When you are passing routes through a route map, a route map can have several sections that contain specific **match** clauses. Any route that does not match at least one **match** clause relating to a **route-map** command will be ignored; that is, the route will not be advertised for outbound route maps and will not be accepted for inbound route maps. If you want to modify only some data, you must configure a second route map section with an explicit match specified.

#### **Policy Routing**

Another purpose of route maps is to enable policy routing. The match ipv6 address command allows you to policy route packets based on criteria that can be matched with an expanded access list; for example, a protocol, protocol service, and source or destination IP address. To define the conditions for policy routing packets, use the **ipv6 policy route-map** interface configuration command, in addition to the **route-map** global configuration command, and the **match** and **set** route-map configuration commands. Each **route-map** command has a list of **match** and **set** commands associated with it. The **match** commands specify the *match* criteria—the conditions under which policy routing occurs. The **set** commands specify the *set actions*—the particular routing actions to perform if the criteria enforced by the **match** commands are met. You might want to policy route packets based on their source, for example, using an access list.

This command does not require a license.

### Examples

This example shows how to match routes that have addresses specified by the access list named red:

```
switch#configure terminal
switch(config)# feature pbr
switch(config)# route-map blue
switch(config-route-map)# match ipv6 address red
```

| <b>Related Commands</b> | Command               | Description                                                                                                    |
|-------------------------|-----------------------|----------------------------------------------------------------------------------------------------|
|                         | match as-path         | Matches a BGP autonomous system path access list.                                                                          |
|                         | match community       | Matches a BGP community.                                                                                                   |
|                         | match interface       | Distributes any routes that have their next hop out one of the interfaces specified.                                       |
|                         | match ip next-hop     | Redistributes any routes that have a next hop router address passed by one of the access lists specified.                  |
|                         | match ip route-source | Redistributes routes that have been advertised by routers and access servers at the address specified by the access lists. |
|                         | match length          | Bases policy routing on the Level 3 length of a packet.                                                                    |
|                         | match metric          | Redistributes routes with the metric specified.                                                                            |
|                         | match route-type      | Redistributes routes of the specified type.                                                                                |
|                         | match tag             | Redistributes routes in the routing table that match the specified tags.                                                   |

| Command                   | Description                                                                                                    |  |
|---------------------------|----------------------------------------------------------------------------------------------------|--|
| route-map                 | Defines the conditions for redistributing routes from one routing protocol into another, or enables policy routing.                                                         |  |
| set as-path               | Modifies an autonomous system path for BGP routes.                                                                                                    |  |
| set automatic-tag         | Automatically computes the tag value.                                                                                                    |  |
| set community             | Sets the BGP communities attribute.                                                                                                    |  |
| set ip default next-hop   | Indicates where to output packets that pass a match clause of a route map for policy routing and for which the Cisco NX-OS software has no explicit route to a destination. |  |
| set ip next-hop           | Indicates where to output packets that pass a match clause of a route map for policy routing.                                                                               |  |
| set level                 | Indicates where to import routes.                                                                                                    |  |
| set local-preference      | Specifies a preference value for the autonomous system path.                                                                                                    |  |
| set metric (BGP,OSPF,RIP) | Sets the metric value for a routing protocol.                                                                                                    |  |
| set metric-type           | Sets the metric type for the destination routing protocol.                                                                                                    |  |
| set next-hop              | Specifies the address of the next hop.                                                                                                    |  |
| set tag                   | Sets a tag value of the destination routing protocol.                                                                                                    |  |
| set weight                | Specifies the BGP weight for the routing table.                                                                                                    |  |

### match ipv6 multicast

To configure the IPv6 multicast features for the route-map matching, use the **match ipv6 multicast** route-map configuration command.

match ipv6 multicast {group *address/length* | source *address/length* | rp *address/length* [ rp-type {asm | bidir}]}

| Syntax Description | group address / length     | Specifies the group address and the length of the network mask in bits, in this format: <i>A:B::C:D/length</i> . The network number can be any valid IPv6 address or prefix. The range for <i>length</i> is 0 to 0x7FFFFFFF. You can specify the <b>group</b> , <b>source</b> , and <b>rp</b> options.           |
|--------------------|----------------------------|----------------------------------------------------------------------------------------------------|
|                    | source address / length    | Specifies the source address and the length of the network mask in bits, in this format:<br><i>A:B::C:D/length</i> . The network number can be any valid IPv6 address or prefix. The<br>range for <i>length</i> is 0 to 0x7FFFFFFF.<br>You can specify the <b>group</b> , <b>source</b> , and <b>rp</b> options. |
|                    |                            | Tou can specify the group, source, and tp options.                                                                                                    |
|                    | <b>rp</b> address / length | Specifies the IPv6 rendezvous prefix (RP) and the length of the IPv6 prefix mask in bits, in this format: <i>A</i> : <i>B</i> :: <i>C</i> : <i>D</i> /length. The network number can be any valid IPv6 address or prefix. The bit mask can be a number from 0 to 32.                                             |
|                    |                            | You can specify the <b>group</b> , <b>source</b> , and <b>rp</b> options.                                                                                                    |
|                    | rp-type                    | (Optional) Specifies the multicast rendezvous point type.                                                                                                    |
|                    | asm                        | Specifies the any-source multicast (ASM) rendezvous point type.                                                                                                    |
|                    | bidir                      | Specifies the bidirectional (bidir) multicast rendezvous point type.                                                                                                    |

Command Default None

### **Command Modes**

Route-map configuration (config-route-map)

| Command History | Release | Modification                     |
|-----------------|---------|----------------------------------|
|                 | 4.0(1)  | This command was introduced.     |
|                 | 4.1(2)  | Added the <b>source</b> keyword. |

### **Usage Guidelines**

To specify the multicast attributes to match, use the **match ipv6 multicast** route-map configuration command. You must enter the **feature pbr** global configuration mode command to enable PBR before entering the **route-map** command.

Use the **route-map** command to enter route-map configuration mode. Once you enter the **route-map** command, the prompt changes to the following:

switch(config-route-map)#

Once you enter route-map configuration mode, you can enter the match ipv6 multicast command.

You can specify the group, source, and rp options.

This command does not require a license.

set level

set local-preference

**Examples** 

This example shows how to specify the group IPv6 prefix and the length of the IPv6 prefix for the neighbors to match:

```
switch#configure terminal
switch(config) # route-map blueberry
switch(config-route-map)#match ipv6 multicast group 30:0::0:0/12
switch(config-route-map)#
```

This example shows how to specify both the group IPv6 prefix and the rendezvous point IPv6 prefix for the neighbors to match:

```
switch#configure terminal
switch(config) # route-map red
switch(config-route-map)#match ipv6 multicast group 30:0::0:0/12 rp 2001:0DB8::/48
switch(config-route-map)#
```

| Related Commands | Command                   | Description                                                                                                    |
|------------------|---------------------------|----------------------------------------------------------------------------------------------------|
|                  | match as-path             | Matches a BGP autonomous system path access list.                                                                                                    |
|                  | match community           | Matches a BGP community.                                                                                                    |
|                  | match ipv6 next-hop       | Redistributes any routes that have a next hop router address passed by one of the access lists specified.                                                                   |
|                  | match ipv6 route-source   | Redistributes routes that have been advertised by routers and access servers at the address specified by the access lists.                                                  |
|                  | match length              | Bases policy routing on the Level 3 length of a packet.                                                                                                    |
|                  | match route-type          | Redistributes routes of the specified type.                                                                                                    |
|                  | match tag                 | Redistributes routes in the routing table that match the specified tags.                                                                                                    |
|                  | route-map                 | Defines the conditions for redistributing routes from one routing protocol into another, or enables policy routing.                                                         |
|                  | set as-path               | Modifies an autonomous system path for BGP routes.                                                                                                    |
|                  | set community             | Sets the BGP communities attribute.                                                                                                    |
|                  | set ipv6 default next-hop | Indicates where to output packets that pass a match clause of a route map for policy routing and for which the Cisco NX-OS software has no explicit route to a destination. |
|                  | set ipv6 next-hop         | Indicates where to output packets that pass a match clause of a route map for policy routing.                                                                               |
|                  |                           |                                                                                                    |

Indicates where to import routes.

Specifies a preference value for the autonomous system path.

### M Commands

| Command         | Description                                                |
|-----------------|------------------------------------------------------------|
| set metric      | Sets the metric value for a routing protocol.              |
| set metric-type | Sets the metric type for the destination routing protocol. |
| set next-hop    | Specifies the address of the next hop.                     |
| set tag         | Sets a tag value of the destination routing protocol.      |
| set weight      | Specifies the BGP weight for the routing table.            |

## match ipv6 next-hop prefix-list

To redistribute any IPv6 routes that have a next hop router address passed by one of the access lists specified, use the **match ipv6 next-hop prefix-list** command. To remove the next hop entry, use the **no** form of this command.

match ipv6 next-hop prefix-list name [...name]
nomatch ipv6 next-hop prefix-list name [...name]

| Syntax Description | name                                                                                                    | . Prefix list name. It can be any alphanumeric string up to 63 characters. The ellipsis in multiple values can be entered, up to 32 prefix lists.                                                                                                    | ndicates that                      |
|--------------------|----------------------------------------------------------------------------------------------------|----------------------------------------------------------------------------------------------------|------------------------------------|
| Command Default    | Routes                                                                                                    | s are distributed freely, without being required to match a next hop address.                                                                                                    |                                    |
| Command Modes      | Route-n                                                                                                    | map configuration (config-route-map)                                                                                                    |                                    |
| Command History    | Release                                                                                                    | se Modification                                                                                                    |                                    |
|                    | 4.0(1)                                                                                                    | This command was introduced.                                                                                                    |                                    |
| Usage Guidelines   | -                                                                                                    | ipsis () in the command syntax indicates that your command input can include multiple argument.                                                                                                    | e values for the                   |
|                    | Use the route-map global configuration command, and the <b>match</b> and <b>set</b> route-map configuration commands, to define the conditions for redistributing routes from one routing protocol into another. Each <b>route-map</b> command has a list of <b>match</b> and <b>set</b> commands associated with it. The <b>match</b> commands specify the <i>match criteria</i> —the conditions under which redistribution is allowed for the current route-map command. The <b>set</b> commands specify the <i>set actions</i> —the particular redistribution actions to perform if the criteria enforced by the <b>match</b> commands are met. The <b>no route-map</b> command deletes the route map. |                                                                                                    |                                    |
|                    | any orde                                                                                                    | <b>atch</b> route-map configuration command has multiple formats. The <b>match</b> commands c der, and all <b>match</b> commands must "pass" to cause the route to be redistributed according given with the <b>set</b> commands. The <b>no</b> forms of the <b>match</b> commands remove the spectra.                                                                   | ing to the set                     |
|                    |                                                                                                    |                                                                                                    |                                    |
|                    | Note A p                                                                                                    | permit route map containing only set commands and no match commands permits all                                                                                                    | routes.                            |
|                    | not mate<br>not be a                                                                                                    | you are passing routes through a route map, a route map can have several parts. Any route hat least one <b>match</b> clause relating to a <b>route-map</b> command will be ignored; that is advertised for outbound route maps and will not be accepted for inbound route maps. I y only some data, you must configure a second route map section with an explicit match | s, the route will<br>f you want to |
|                    | This co                                                                                                    | ommand does not require a license.                                                                                                    |                                    |
| Examples           | This exa<br>list 5:                                                                                                    | xample shows how to distribute routes that have a next hop router address passed by pr                                                                                                    | efix                               |

switch# configure terminal switch(config)# route-map blue switch(config-route-map)#match ipv6 next-hop prefix-list test

| Command                   | Description                                                                                                    |
|---------------------------|----------------------------------------------------------------------------------------------------|
| match as-path             | Matches a BGP autonomous system path access list.                                                                                                    |
| match community           | Matches a BGP community.                                                                                                    |
| match ipv6 next-hop       | Redistributes any routes that have a next hop router address passed by one of the access lists specified.                                                                                                    |
| match ip route-source     | Redistributes routes that have been advertised by routers and access servers at the address specified by the access lists.                                                                                                    |
| match length              | Bases policy routing on the Level 3 length of a packet.                                                                                                    |
| match route-type          | Redistributes routes of the specified type.                                                                                                    |
| match tag                 | Redistributes routes in the routing table that match the specified tags.                                                                                                    |
| route-map                 | Defines the conditions for redistributing routes from one routing protocol into another, or enables policy routing.                                                                                                    |
| set as-path               | Modifies an autonomous system path for BGP routes.                                                                                                    |
| set community             | Sets the BGP communities attribute.                                                                                                    |
| set ipv6 default next-hop | Indicates where to output packets that pass a match clause of a route map for policy routing and for which the Cisco NX-OS software has no explicit route to a destination.                                                                                                    |
| set ipv6 next-hop         | Indicates where to output packets that pass a match clause of a route map for policy routing.                                                                                                    |
| set level                 | Indicates where to import routes.                                                                                                    |
| set local-preference      | Specifies a preference value for the autonomous system path.                                                                                                    |
| set metric                | Sets the metric value for a routing protocol.                                                                                                    |
| set metric-type           | Sets the metric type for the destination routing protocol.                                                                                                    |
| set next-hop              | Specifies the address of the next hop.                                                                                                    |
| set tag                   | Sets a tag value of the destination routing protocol.                                                                                                    |
| set weight                | Specifies the BGP weight for the routing table.                                                                                                    |
|                           | match community<br>match ipv6 next-hop<br>match ip route-source<br>match length<br>match route-type<br>match tag<br>route-map<br>set as-path<br>set community<br>set ipv6 default next-hop<br>set ipv6 default next-hop<br>set level<br>set local-preference<br>set metric<br>set metric<br>set next-hop<br>set tag |

## match ipv6 route-source prefix-list

To redistribute IPv6 routes that have been advertised by routers and access servers at the address specified by the access lists, use the **match ipv6 route-source prefix-list** command in route-map configuration mode. To remove the route-source entry, use the **no** form of this command.

**match ipv6 route-source prefix-list** *name* [...*name*] **nomatch ipv6 route-source prefix-list** *name* [...*name*]

| Syntax Description | <i>name</i> Prefix list name. It can be any alphanumeric string up to 63 characters. The ellipsis indicates that multiple values can be entered, up to 32 prefix lists.                                                                                                    |                                                                                                    |                                                                                                    |  |
|--------------------|----------------------------------------------------------------------------------------------------|----------------------------------------------------------------------------------------------------|----------------------------------------------------------------------------------------------------|--|
| Command Default    | No filte                                                                                                    | ering on route source.                                                                                                    |                                                                                                    |  |
| Command Modes      | -<br>Route-r                                                                                                    | Route-map configuration (config-route-map)                                                                                                    |                                                                                                    |  |
| Command History    | Releas                                                                                                    | e Modification                                                                                                    |                                                                                                    |  |
|                    | 4.0(1)                                                                                                    | This command was introduced.                                                                                                    |                                                                                                    |  |
| Usage Guidelines   | -                                                                                                    | osis () in the command syntax ind rgument .                                                                                                    | icates that your command input can include multiple values for the                                                                                                    |  |
|                    | to defin<br>comma<br><i>criteria</i><br>comma                                                                                                    | the the conditions for redistributing<br>and has a list of <b>match</b> and <b>set</b> com-<br>the conditions under which redist<br>ands specify the <i>set actions</i> —the pa | mmand, and the <b>match</b> and <b>set</b> route-map configuration commands,<br>routes from one routing protocol into another. Each <b>route-map</b><br>mands associated with it. The <b>match</b> commands specify the <i>match</i><br>stribution is allowed for the current <b>route-map</b> command. The <b>set</b><br>rticular redistribution actions to perform if the criteria enforced by<br><b>ite-map</b> command deletes the route map. |  |
|                    | The <b>match</b> route-map configuration command has multiple formats. The <b>match</b> commands can be given any order, and all <b>match</b> commands must "pass" to cause the route to be redistributed according to the <i>actions</i> given with the <b>set</b> commands. The <b>no</b> forms of the <b>match</b> commands remove the specified match criteria. |                                                                                                    |                                                                                                    |  |
|                    | <b>route-n</b><br>will not                                                                                                    | nap command will be ignored; that                                                                                                    | oute that does not match at least one <b>match</b> clause relating to a is, the route will not be advertised for outbound route maps and s. If you want to modify only some data, you must configure second pecified.                                                                                                    |  |
|                    | There a                                                                                                    | re situations in which the next hop                                                                                                    | and source router address of the route are not the same.                                                                                                    |  |
|                    | This co                                                                                                    | mmand does not require a license.                                                                                                    |                                                                                                    |  |
| Examples           |                                                                                                    | ample shows how to distribute rout<br>ddresses specified by the prefix list                                                                                                    | es that have been advertised by routers and access servers test:                                                                                                    |  |
|                    |                                                                                                    | <pre># configure terminal (config)# route-map blue</pre>                                                                                                    |                                                                                                    |  |

switch(config-route-map)# match ipv6 route-source prefix-list test

| Related Commands | Re | lated | Commands |
|------------------|----|-------|----------|
|------------------|----|-------|----------|

| Command                     | Description                                                                                                    |
|-----------------------------|----------------------------------------------------------------------------------------------------|
| match as-path               | Matches a BGP autonomous system path access list.                                                                                                    |
| match community             | Matches a BGP community.                                                                                                    |
| match ip address            | Distributes any routes that have a destination network number address that<br>is permitted by a standard or expanded access list, and performs policy<br>routing on packets. |
| match ip next-hop           | Redistributes any routes that have a next hop router address passed by one of the access lists specified.                                                                    |
| match route-type            | Redistributes routes of the specified type.                                                                                                    |
| route-map                   | Defines the conditions for redistributing routes from one routing protocol into another, or enables policy routing.                                                          |
| set as-path                 | Modifies an autonomous system path for BGP routes.                                                                                                    |
| set automatic-tag           | Automatically computes the tag value.                                                                                                    |
| set community               | Sets the BGP communities attribute.                                                                                                    |
| set level                   | Indicates where to import routes.                                                                                                    |
| set local-preference        | Specifies a preference value for the autonomous system path.                                                                                                    |
| set metric (BGP, OSPF, RIP) | Sets the metric value for a routing protocol.                                                                                                    |
| set metric-type             | Sets the metric type for the destination routing protocol.                                                                                                    |
| set next-hop                | Specifies the address of the next hop.                                                                                                    |
| set tag                     | Sets a tag value of the destination routing protocol.                                                                                                    |
| set weight                  | Specifies the BGP weight for the routing table.                                                                                                    |

# match length

To base policy routing on the Level 3 length of a packet, use the **match length** command. To remove the entry, use the **no** form of this command.

**match length** *minimum-length maximum-length* **no match length** *minimum-length maximum-length* 

| Syntax Description |                                                                                                    |         | Minimum Level 3 length of the packet, inclusive, allowed for a match. Range: 0 to<br>2147483647.Maximum Level 3 length of the packet, inclusive, allowed for a match. Range: 0 to<br>2147483647. |  |  |  |  |  |
|--------------------|----------------------------------------------------------------------------------------------------|---------|----------------------------------------------------------------------------------------------------|--|--|--|--|--|
|                    |                                                                                                    |         |                                                                                                    |  |  |  |  |  |
| Command Default    | No policy routing occurs on the length of a packet.                                                                                                    |         |                                                                                                    |  |  |  |  |  |
| Command Modes      | - Route-map configuration (config-route-map)                                                                                                    |         |                                                                                                    |  |  |  |  |  |
| Command History    | Release Modification                                                                                                    |         |                                                                                                    |  |  |  |  |  |
|                    | 4.0(1)                                                                                                    | This co | mmand was introduced.                                                                                                    |  |  |  |  |  |
| Usage Guidelines   | In IPv4, use the <b>ip policy route-map</b> interface configuration command, the <b>route-map</b> global configurat<br>command, and the <b>match</b> and <b>set</b> route-map configuration commands, to define the conditions for polic<br>routing packets. The <b>ip policy route-map</b> command identifies a route map by name. Each <b>route-map</b> h<br>list of <b>match</b> and <b>set</b> commands associated with it. The <b>match</b> commands specify the <i>match criteria</i> —t<br>conditions under which policy routing occurs. The <b>set</b> commands specify the <i>set actions</i> —the particular<br>routing actions to perform if the criteria enforced by the <b>match</b> commands are met.<br>In PBR for IPv6, use the <b>ipv6 policy route-map</b> or <b>ipv6 local policy route-map</b> command to define condit |         |                                                                                                    |  |  |  |  |  |
|                    | for policy routing packets.<br>In IPv4, the <b>match</b> route-map configuration command has multiple formats. The <b>match</b> commands can be given in any order, and all <b>match</b> commands must "pass" to cause the packet to be routed according to the <i>set actions</i> given with the <b>set</b> commands. The <b>no</b> forms of the <b>match</b> commands remove the specified match criteria.                                                                                                    |         |                                                                                                    |  |  |  |  |  |
|                    | In IPv4, you might want to base your policy routing on the length of packets so that your interactive traffic and bulk traffic are directed to different routers.                                                                                                    |         |                                                                                                    |  |  |  |  |  |
|                    | This command does not require a license.                                                                                                    |         |                                                                                                    |  |  |  |  |  |
| Examples           | This example shows how to set the packets 3 to 200 bytes long:<br>switch# configure terminal<br>switch(config)# route-map blue<br>switch(config-route-map)# match length 3 200                                                                                                    |         |                                                                                                    |  |  |  |  |  |

I

### **Related Commands**

ſ

| Command                   | Description                                                                                                    |
|---------------------------|----------------------------------------------------------------------------------------------------|
| match ip address          | Distributes any routes that have a destination network number address that is permitted by a standard or expanded access list, and performs policy routing on packets.      |
| match ipv6 address        | Specifies an IPv6 access list to use to match packets for PBR for IPv6.                                                                                                    |
| match length              | Bases policy routing on the Level 3 length of a packet.                                                                                                    |
| route-map                 | Defines the conditions for redistributing routes from one routing protocol into another, or enables policy routing.                                                         |
| set ip default next-hop   | Indicates where to output packets that pass a match clause of a route map for policy routing and for which the Cisco NX-OS software has no explicit route to a destination. |
| set ipv6 default next-hop | Specifies an IPv6 default next hop to which matching packets will be forwarded.                                                                                             |
| set ipv6 next-hop         | Indicates where to output packets that pass a match clause of a route map for policy routing.                                                                               |
| set ipv6 precedence       | Sets the precedence value in the IPv6 packet header.                                                                                                    |

## match metric

To redistribute routes in the routing table that match the routing metric value, use the **match metric** command. To remove the tag entry, use the **no** form of this command.

**match metric** *metric-value* [+-*deviation-number*] [... **metric-value** [+-*deviation-number*]] **nomatch metric** *metric-value* [+-*deviation-number*] [... **metric-value** [+-*deviation-number*]]

|                    |                                                                                                    |          | 1                                                                                                    |     |  |  |  |
|--------------------|----------------------------------------------------------------------------------------------------|----------|----------------------------------------------------------------------------------------------------|-----|--|--|--|
| Syntax Description | metric-value<br>+ -<br>deviation-number                                                                                                    |          | Internal route metric. The range is from 1 to 4294967295.                                                                                                    |     |  |  |  |
|                    |                                                                                                    |          | Specifies a standard deviation range of the metric. The router will match any metric that falls inclusively in that range.                                                                     |     |  |  |  |
|                    |                                                                                                    |          | (Optional) Standard deviation number that will offset the number configured for the <i>metric-value</i> argument. The <i>deviation-number</i> argument can be any number. There is no default. |     |  |  |  |
| Command Default    | No match values are defined.                                                                                                    |          |                                                                                                    |     |  |  |  |
| Command Modes      | -<br>Route-map configuration (config-route-map)                                                                                                    |          |                                                                                                    |     |  |  |  |
| Command History    | Release                                                                                                    | Modifica | ation                                                                                                    |     |  |  |  |
|                    | 5.0(2)                                                                                                    | This con | nmand was introduced.                                                                                                    | ed. |  |  |  |
| Usage Guidelines   | To redistribute routes with the specified metric, use the <b>match metric</b> command in route-map configuration mode. To remove the entry for the redistributed route from the routing table, use the no form of this command.                                                                                                    |          |                                                                                                    |     |  |  |  |
|                    | You can specify one or more metrics (or) range of metrics using the <i>deviation-number</i> argument. At least one of the specified metrics must match for the command to "pass".                                                                                                    |          |                                                                                                    |     |  |  |  |
|                    | An ellipsis () in the command syntax indicates that your command input can include multiple values for the arguments .                                                                                                    |          |                                                                                                    |     |  |  |  |
|                    | Use the <b>route-map</b> global configuration command, and the <b>match</b> and <b>set</b> route-map configuration commands, to define the conditions for redistributing routes from one routing protocol into another. Each <b>route-map</b> command has a list of <b>match</b> and <b>set</b> commands associated with it. The <b>match</b> commands specify the <i>match criteria</i> —the conditions under which redistribution is allowed for the current <b>route-map</b> command. The <b>set</b> commands specify the <i>set actions</i> —the particular redistribution actions to perform if the criteria enforced by the <b>match</b> commands are met. The <b>no route-map</b> command deletes the route map. |          |                                                                                                    |     |  |  |  |
|                    | The <b>match</b> route-map configuration command has multiple formats. The <b>match</b> commands can be given in any order, and all <b>match</b> commands must "pass" to cause the route to be redistributed according to the <i>set actions</i> given with the <b>set</b> commands. The <b>no</b> forms of the <b>match</b> commands remove the specified match criteria.                                                                                                    |          |                                                                                                    |     |  |  |  |
|                    | A route map can have several parts. Any route that does not match at least one <b>match</b> clause relating to a <b>route-map</b> command will be ignored; that is, the route will not be advertised for outbound route maps and will not be accepted for inbound route maps. If you want to modify only some data, you must configure second route map section with an explicit match specified.                                                                                                    |          |                                                                                                    |     |  |  |  |

### This command requires the LAN Enterprise license.

Examples

This example shows how to redistribute routes stored in the routing table with a metric of 5:

switch# configure terminal switch(config)# route-map blueberry switch(config-route-map)# match metric 5

### **Related Commands**

| Command               | Description                                                                                                    |  |  |  |
|-----------------------|----------------------------------------------------------------------------------------------------|--|--|--|
| match as-path         | Matches a BGP autonomous system path access list.                                                                                                    |  |  |  |
| match community       | Matches a BGP community.                                                                                                    |  |  |  |
| match ip address      | Distributes any routes that have a destination network number address that is permitted by a standard or expanded access list, and performs policy routing on packets. |  |  |  |
| match ip next-hop     | Redistributes any routes that have a next hop router address passed by one of the access lists specified.                                                              |  |  |  |
| match ip route-source | Redistributes routes that have been advertised by routers and access servers at the address specified by the access lists.                                             |  |  |  |
| match metric          | Redistributes routes with the metric specified.                                                                                                    |  |  |  |
| match tag             | Redistributes routes in the routing table that match the specified tags.                                                                                               |  |  |  |
| route-map             | Defines the conditions for redistributing routes from one routing protocol into another, or enables policy routing.                                                    |  |  |  |
| set as-path           | Modifies an autonomous system path for BGP routes.                                                                                                    |  |  |  |
| set community         | Sets the BGP communities attribute.                                                                                                    |  |  |  |
| set level             | Indicates where to import routes.                                                                                                    |  |  |  |
| set local-preference  | Specifies a preference value for the autonomous system path.                                                                                                    |  |  |  |
| set metric            | Sets the metric value for a routing protocol.                                                                                                    |  |  |  |
| set metric-type       | Sets the metric type for the destination routing protocol.                                                                                                    |  |  |  |
| set next-hop          | Specifies the address of the next hop.                                                                                                    |  |  |  |
| set tag               | Sets a tag value of the destination routing protocol.                                                                                                    |  |  |  |
| set weight            | Specifies the BGP weight for the routing table.                                                                                                    |  |  |  |

# match mac-list

To redistribute routes in the routing table that match a MAC address in the MAC list, use the **match mac-list**command in route-map configuration mode. To remove the tag entry, use the **no** form of this command.

match mac-list listname
no match mac-list listname

| Syntax Description | <i>listname</i> MAC list name. The name can be any case-sensitive, alphanumeric string up to 32 characters.                                                                                                    |                                                                                                 |                                                                                                    |  |  |  |
|--------------------|----------------------------------------------------------------------------------------------------|-------------------------------------------------------------------------------------------------|----------------------------------------------------------------------------------------------------|--|--|--|
| Command Default    | No match values are defined.                                                                                                    |                                                                                                 |                                                                                                    |  |  |  |
| Command Modes      | -<br>Route-map configuration (config-route-map)                                                                                                    |                                                                                                 |                                                                                                    |  |  |  |
| Command History    | Release                                                                                                    | Modification                                                                                    |                                                                                                    |  |  |  |
|                    | 5.0(2)                                                                                                    | This command was introduced.                                                                    |                                                                                                    |  |  |  |
| Usage Guidelines   | use the <b>m</b>                                                                                                    |                                                                                                 | AC address into an Overlay Transport Virtualization (OTV) network,<br>map configuration mode. To remove the entry for the redistributed<br>rm of this command. |  |  |  |
|                    | Use the <b>route-map</b> global configuration command, and the <b>match</b> and <b>set</b> route-map configuration commands, to define the conditions for redistributing routes from one routing protocol into another. Each <b>route-map</b> command has a list of <b>match</b> and <b>set</b> commands associated with it. The <b>match</b> commands specify the <i>match criteria</i> —the conditions under which redistribution is allowed for the current <b>route-map</b> command. The <b>set</b> commands specify the <i>set actions</i> —the particular redistribution actions to perform if the criteria enforced by the <b>match</b> commands are met. The <b>no route-map</b> command deletes the route map. |                                                                                                 |                                                                                                    |  |  |  |
|                    | The <b>match</b> route-map configuration command has multiple formats. The <b>match</b> commands can be given in any order, and all <b>match</b> commands must "pass" to cause the route to be redistributed according to the <i>set actions</i> given with the <b>set</b> commands. The <b>no</b> forms of the <b>match</b> commands remove the specified match criteria.                                                                                                    |                                                                                                 |                                                                                                    |  |  |  |
|                    | A route map can have several parts. Any route that does not match at least one <b>match</b> clause relating to a <b>route-map</b> command will be ignored; that is, the route will not be advertised for outbound route maps and will not be accepted for inbound route maps. If you want to modify only some data, you must configure second route map section with an explicit match specified.                                                                                                    |                                                                                                 |                                                                                                    |  |  |  |
|                    | This command requires the LAN Enterprise license.                                                                                                    |                                                                                                 |                                                                                                    |  |  |  |
| Examples           | This exar<br>Red MA                                                                                                    | -                                                                                               | outes stored in the routing table that match entries in the                                                                                                    |  |  |  |
|                    | switch(c                                                                                                    | <pre>configure terminal<br/>config)# route-map blueberry<br/>config-route-map)# match mac</pre> |                                                                                                    |  |  |  |

#### **Related Commands**

| Command               | Description                                                                                                    |  |
|-----------------------|----------------------------------------------------------------------------------------------------|--|
| match as-path         | Matches a BGP autonomous system path access list.                                                                                                    |  |
| match community       | Matches a BGP community.                                                                                                    |  |
| match ip address      | Distributes any routes that have a destination network number address that is permitted by a standard or expanded access list, and performs policy routing on packets. |  |
| match ip next-hop     | Redistributes any routes that have a next hop router address passed by one of the access lists specified.                                                              |  |
| match ip route-source | Redistributes routes that have been advertised by routers and access servers at the address specified by the access lists.                                             |  |
| match metric          | Redistributes routes with the metric specified.                                                                                                    |  |
| match tag             | Redistributes routes in the routing table that match the specified tags.                                                                                               |  |
| route-map             | Defines the conditions for redistributing routes from one routing protocol into another, or enables policy routing.                                                    |  |
| set as-path           | Modifies an autonomous system path for BGP routes.                                                                                                    |  |
| set community         | Sets the BGP communities attribute.                                                                                                    |  |
| set level             | Indicates where to import routes.                                                                                                    |  |
| set local-preference  | Specifies a preference value for the autonomous system path.                                                                                                    |  |
| set metric            | Sets the metric value for a routing protocol.                                                                                                    |  |
| set metric-type       | Sets the metric type for the destination routing protocol.                                                                                                    |  |
| set next-hop          | Specifies the address of the next hop.                                                                                                    |  |
| set tag               | Sets a tag value of the destination routing protocol.                                                                                                    |  |
| set weight            | Specifies the BGP weight for the routing table.                                                                                                    |  |

L

### match route-type

To redistribute routes of the specified type, use the **match route-type** command in route-map configuration mode. To remove the route type entry, use the **no** form of this command.

match route-type {external | inter-area | internal | intra-area | level-1 | level-2 | local | nssa-external | type-1 | type-2}

no match route-type  $\{external \mid inter-area \mid internal \mid intra-area \mid level-1 \mid level-2 \mid local \mid nssa-external \mid type-1 \mid type-2 \}$ 

| Syntax Description | external      | Specifies the external route (Border Gateway Protocol [BGP], Enhanced Interior Gateway Routing Protocol [EIGRP], and Open Shortest Path First [OSPF] type 1/2). |
|--------------------|---------------|----------------------------------------------------------------------------------------------------|
|                    |               | You can specify more than one keyword.                                                                                                    |
|                    | inter-area    | Specifies OSPF inter area route.                                                                                                    |
|                    |               | You can specify more than one keyword.                                                                                                    |
|                    | internal      | Specifies the internal route (including the OSPF intra/inter area).                                                                                             |
|                    |               | You can specify more than one keyword.                                                                                                    |
|                    | intra-area    | Specifies OSPF intra area route.                                                                                                    |
|                    |               | You can specify more than one keyword.                                                                                                    |
|                    | level-1       | Specifies the Intermediate System-to-Intermediate System (IS-IS) level-1 route.                                                                                 |
|                    |               | You can specify more than one keyword.                                                                                                    |
|                    | level-2       | Specifies the IS-IS level-2 route.                                                                                                    |
|                    |               | You can specify more than one keyword.                                                                                                    |
|                    | local         | Specifies the locally generated route.                                                                                                    |
|                    |               | You can specify more than one keyword.                                                                                                    |
|                    | nssa-external | Specifies the nssa-external route (OSPF type 1/2).                                                                                                    |
|                    |               | You can specify more than one keyword.                                                                                                    |
|                    | type-1        | Specifies the OSPF external type 1 route.                                                                                                    |
|                    |               | You can specify more than one keyword.                                                                                                    |
|                    | type-2        | Specifies the OSPF external type 2 route.                                                                                                    |
|                    |               | You can specify more than one keyword.                                                                                                    |

**Command Default** This command is disabled by default.

#### **Command Modes**

Route-map configuration (config-route-map)

| Command History  | Release                                                                                                    | Modification |                                                   |  |  |  |  |
|------------------|----------------------------------------------------------------------------------------------------|--------------|---------------------------------------------------|--|--|--|--|
|                  | 6.1(1) Added inter-area and intra-area keywords to the syntax description.                                                                                                    |              |                                                   |  |  |  |  |
|                  | 4.0(1)                                                                                                    | This comman  | d was introduced.                                 |  |  |  |  |
| Usage Guidelines | Use the <b>route-map</b> global configuration command, and the <b>match</b> and <b>set</b> route-map configuration commands, to define the conditions for redistributing routes from one routing protocol into another. Each <b>route-map</b> command has a list of <b>match</b> and <b>set</b> commands associated with it. The <b>match</b> commands specify the <i>match criteria</i> —the conditions under which redistribution is allowed for the current <b>route-map</b> command. The <b>set</b> commands specify the <i>set actions</i> —the particular redistribution actions to perform if the criteria enforced by the <b>match</b> commands are met. The <b>no route-map</b> command deletes the route map. |              |                                                   |  |  |  |  |
|                  | The <b>match</b> route-map configuration command has multiple formats. The <b>match</b> commands can be given in any order, and all <b>match</b> commands must "pass" to cause the route to be redistributed according to the <i>set actions</i> given with the <b>set</b> commands. The <b>no</b> forms of the <b>match</b> commands remove the specified match criteria.                                                                                                    |              |                                                   |  |  |  |  |
|                  | A route map can have several parts. Any route that does not match at least one <b>match</b> clause relating to a <b>route-map</b> command will be ignored; that is, the route will not be advertised for outbound route maps and will not be accepted for inbound route maps. If you want to modify only some data, you must configure second route map section with an explicit match specified.                                                                                                    |              |                                                   |  |  |  |  |
|                  | You can specify more than one keyword.                                                                                                    |              |                                                   |  |  |  |  |
|                  | This command does not require a license.                                                                                                    |              |                                                   |  |  |  |  |
| Examples         | This example shows how to redistribute internal routes:                                                                                                    |              |                                                   |  |  |  |  |
|                  | switch# <b>configure terminal</b><br>switch(config)# <b>route-map blueberry</b><br>switch(config-route-map)# <b>match route-type internal</b>                                                                                                    |              |                                                   |  |  |  |  |
|                  | This example shows how to redistribute internal routes and type-1 OSPF routes:                                                                                                    |              |                                                   |  |  |  |  |
|                  | switch# <b>configure terminal</b><br>switch(config)# <b>route-map blueberry</b><br>switch(config-route-map)# <b>match route-type internal type-1</b>                                                                                                    |              |                                                   |  |  |  |  |
|                  | This example shows how to specifies OSPF inter area route:                                                                                                    |              |                                                   |  |  |  |  |
|                  | <pre>switch# configure terminal<br/>switch(config)# route-map blueberry<br/>switch(config-route-map)# match route-type inter-area<br/>switch(config-route-map)#</pre>                                                                                                    |              |                                                   |  |  |  |  |
|                  | This example shows how to specifies OSPF intra area route:                                                                                                    |              |                                                   |  |  |  |  |
|                  | <pre>switch# configure terminal<br/>switch(config)# route-map blueberry<br/>switch(config-route-map)# match route-type intra-area<br/>switch(config-route-map)#</pre>                                                                                                    |              |                                                   |  |  |  |  |
| Related Commands | Commar                                                                                                    | nd           | Description                                       |  |  |  |  |
|                  | match a                                                                                                    | s-path       | Matches a BGP autonomous system path access list. |  |  |  |  |

| Command               | Description                                                                                                    |
|-----------------------|----------------------------------------------------------------------------------------------------|
| match community       | Matches a BGP community.                                                                                                    |
| match ip address      | Distributes any routes that have a destination network number address that is permitted by a standard or expanded access list, and performs policy routing on packets. |
| match ip next-hop     | Redistributes any routes that have a next hop router address passed by one of the access lists specified.                                                              |
| match ip route-source | Redistributes routes that have been advertised by routers and access servers at the address specified by the access lists.                                             |
| match metric          | Redistributes routes with the metric specified.                                                                                                    |
| match tag             | Redistributes routes in the routing table that match the specified tags.                                                                                               |
| route-map             | Defines the conditions for redistributing routes from one routing protocol into another, or enables policy routing.                                                    |
| set as-path           | Modifies an autonomous system path for BGP routes.                                                                                                    |
| set community         | Sets the BGP communities attribute.                                                                                                    |
| set level             | Indicates where to import routes.                                                                                                    |
| set local-preference  | Specifies a preference value for the autonomous system path.                                                                                                    |
| set metric            | Sets the metric value for a routing protocol.                                                                                                    |
| set metric-type       | Sets the metric type for the destination routing protocol.                                                                                                    |
| set next-hop          | Specifies the address of the next hop.                                                                                                    |
| set tag               | Sets a tag value of the destination routing protocol.                                                                                                    |
| set weight            | Specifies the BGP weight for the routing table.                                                                                                    |

# match source-protocol

To specify a match clause that matches external routes from sources that match the source protocol, use the **match source-protocol** command.

match source-protocol source-protocol [as-number]

| Syntax Description | source-pr                                                                                                    | otocol                              | Source protocol. The valid options are bgp, connected, eigrp, isis, ospf, rip, and static. |  |  |  |  |
|--------------------|----------------------------------------------------------------------------------------------------|-------------------------------------|--------------------------------------------------------------------------------------------|--|--|--|--|
|                    | as-numbe                                                                                                    | er                                  | Autonomous System Number (ASN). The range is from 1 to 65535.                              |  |  |  |  |
| Command Default    | None                                                                                                    | None                                |                                                                                            |  |  |  |  |
| Command Modes      | -<br>config-rou                                                                                                    | config-router mode                  |                                                                                            |  |  |  |  |
| Command History    | Release                                                                                                    | Modific                             | cation                                                                                     |  |  |  |  |
|                    | 6.2(2)                                                                                                    | 6.2(2) This command was introduced. |                                                                                            |  |  |  |  |
| Usage Guidelines   | This command requires the Enterprise Services license.                                                                |                                     |                                                                                            |  |  |  |  |
| Examples           | This example shows how to specify a match clause that matches external routes from sources match the source protocol: |                                     |                                                                                            |  |  |  |  |
|                    | ngeouter eigrp Test1<br>2 external 500 +- 100<br>2-protocol bgp 45000                                                 |                                     |                                                                                            |  |  |  |  |
| Related Commands   | Command                                                                                                    | l Desc                              | ription                                                                                    |  |  |  |  |
|                    | set tag Sets a tag value on the route in the destination routing protocol when all the mater route map are met.       |                                     |                                                                                            |  |  |  |  |

### match tag

To redistribute routes in the routing table that match the specified tags, use the **match tag**command. To remove the tag entry, use the **no** form of this command.

**match tag** *tag-value* [...*tag-value*] **nomatch tag** *tag-value* [...*tag-value*]

| Syntax Description | tag-value                                                                                                    | List of one or more route tag values. Each can be an integer from 0 to 4294967295. You can configure up to 32 tags.                     |                                                                    |  |  |
|--------------------|----------------------------------------------------------------------------------------------------|----------------------------------------------------------------------------------------------------|--------------------------------------------------------------------|--|--|
| Command Default    | No match tag values are defined.                                                                                                    |                                                                                                    |                                                                    |  |  |
| Command Modes      | -<br>Route-map configuration (config-route-map)                                                                                                    |                                                                                                    |                                                                    |  |  |
| Command History    | Release                                                                                                    | Modification                                                                                                    |                                                                    |  |  |
|                    | 4.0(1)                                                                                                    | This command was introduced.                                                                                                    |                                                                    |  |  |
| Usage Guidelines   | -                                                                                                    | is () in the command syntax ind argument.                                                                                               | icates that your command input can include multiple values for the |  |  |
|                    | Use the <b>route-map</b> global configuration command, and the <b>match</b> and <b>set</b> route-map configuration commands, to define the conditions for redistributing routes from one routing protocol into another. Each <b>route-map</b> command has a list of <b>match</b> and <b>set</b> commands associated with it. The <b>match</b> commands specify the <i>match criteria</i> —the conditions under which redistribution is allowed for the current <b>route-map</b> command. The <b>set</b> commands specify the <i>set actions</i> —the particular redistribution actions to perform if the criteria enforced by the <b>match</b> commands are met. The <b>no route-map</b> command deletes the route map. |                                                                                                    |                                                                    |  |  |
|                    | The <b>match</b> route-map configuration command has multiple formats. The <b>match</b> commands can be given in any order, and all <b>match</b> commands must "pass" to cause the route to be redistributed according to the <i>set actions</i> given with the <b>set</b> commands. The <b>no</b> forms of the <b>match</b> commands remove the specified match criteria.                                                                                                    |                                                                                                    |                                                                    |  |  |
|                    | A route map can have several parts. Any route that does not match at least one <b>match</b> clause relating <b>route-map</b> command will be ignored; that is, the route will not be advertised for outbound route maps. If you want to modify only some data, you must configure route map section with an explicit match specified.                                                                                                    |                                                                                                    |                                                                    |  |  |
|                    | This com                                                                                                    | mand does not require a license.                                                                                                    |                                                                    |  |  |
| Examples           | switch#<br>switch(c                                                                                                    | <pre>mple shows how to redistribute ro<br/>configure terminal<br/>config) # route-map blueberry<br/>config-route-map) # match tag</pre> |                                                                    |  |  |

I

#### **Related Commands**

| Command               | Description                                                                                                    |  |  |
|-----------------------|----------------------------------------------------------------------------------------------------|--|--|
| match as-path         | Matches a BGP autonomous system path access list.                                                                                                    |  |  |
| match community       | Matches a BGP community.                                                                                                    |  |  |
| match ip address      | Distributes any routes that have a destination network number address that is permitted by a standard or expanded access list, and performs policy routing on packets. |  |  |
| match ip next-hop     | Redistributes any routes that have a next hop router address passed by one of the access lists specified.                                                              |  |  |
| match ip route-source | Redistributes routes that have been advertised by routers and access servers at the address specified by the access lists.                                             |  |  |
| match metric          | Redistributes routes with the metric specified.                                                                                                    |  |  |
| match tag             | Redistributes routes in the routing table that match the specified tags.                                                                                               |  |  |
| route-map             | Defines the conditions for redistributing routes from one routing protocol into another, or enables policy routing.                                                    |  |  |
| set as-path           | Modifies an autonomous system path for BGP routes.                                                                                                    |  |  |
| set community         | Sets the BGP communities attribute.                                                                                                    |  |  |
| set level             | Indicates where to import routes.                                                                                                    |  |  |
| set local-preference  | Specifies a preference value for the autonomous system path.                                                                                                    |  |  |
| set metric            | Sets the metric value for a routing protocol.                                                                                                    |  |  |
| set metric-type       | Sets the metric type for the destination routing protocol.                                                                                                    |  |  |
| set next-hop          | Specifies the address of the next hop.                                                                                                    |  |  |
| set tag               | Sets a tag value of the destination routing protocol.                                                                                                    |  |  |
| set weight            | Specifies the BGP weight for the routing table.                                                                                                    |  |  |

### match vlan

To filter routes with the specified VLAN, use the **match vlan** command. To remove the entry for the redistributed route from the routing table, use the **no** form of this command.

match vlan vlan-range no match vlan vlan-range

|                    | _                                                                                                    |                                                                                                    |                                                                                                    |  |  |  |
|--------------------|----------------------------------------------------------------------------------------------------|----------------------------------------------------------------------------------------------------|----------------------------------------------------------------------------------------------------|--|--|--|
| Syntax Description | vlan-rang                                                                                                    | <i>vlan-range</i> Range of VLAN that this command matches against. The range is from 1 to 4094.                          |                                                                                                    |  |  |  |
| Command Default    | No match VLAN values are defined.                                                                                                    |                                                                                                    |                                                                                                    |  |  |  |
| Command Modes      | -<br>Route-ma                                                                                                    | ap configuration (config-route-ma                                                                                        | ap)                                                                                                    |  |  |  |
| Command History    | Release                                                                                                    | Modification                                                                                                    |                                                                                                    |  |  |  |
|                    | 5.0(2)                                                                                                    | This command was introduced.                                                                                             |                                                                                                    |  |  |  |
| Usage Guidelines   | (or) range                                                                                                    | -                                                                                                    | use the <b>match vlan</b> command You can specify one or more VLANs ecified VLANs must match for the command to pass. The command the range. |  |  |  |
|                    | Use the <b>route-map</b> global configuration command, and the <b>match</b> and <b>set</b> route-map configuration commands, to define the conditions for redistributing routes from one routing protocol into another. Each <b>route-map</b> command has a list of <b>match</b> and <b>set</b> commands associated with it. The <b>match</b> commands specify the <i>match criteria</i> —the conditions under which redistribution is allowed for the current <b>route-map</b> command. The <b>set</b> commands specify the <i>set actions</i> —the particular redistribution actions to perform if the criteria enforced by the <b>match</b> commands are met. The <b>no route-map</b> command deletes the route map. |                                                                                                    |                                                                                                    |  |  |  |
|                    | The <b>match</b> route-map configuration command has multiple formats. The <b>match</b> commands can be given in any order, and all <b>match</b> commands must "pass" to cause the route to be redistributed according to the <i>set actions</i> given with the <b>set</b> commands. The <b>no</b> forms of the <b>match</b> commands remove the specified match criteria.                                                                                                    |                                                                                                    |                                                                                                    |  |  |  |
|                    | A route map can have several parts. Any route that does not match at least one <b>match</b> clause relating to a <b>route-map</b> command will be ignored; that is, the route will not be advertised for outbound route maps and will not be accepted for inbound route maps. If you want to modify only some data, you must configure second route map section with an explicit match specified.                                                                                                    |                                                                                                    |                                                                                                    |  |  |  |
|                    | This command does not require a license.                                                                                                    |                                                                                                    |                                                                                                    |  |  |  |
| Examples           | switch#<br>switch(c                                                                                                    | nple redistributes routes that mat<br>configure terminal<br>config)# route-map blueberry<br>config-route-map)# match vla |                                                                                                    |  |  |  |
|                    | ( -                                                                                                    | - <u>-</u>                                                                                                    |                                                                                                    |  |  |  |

#### **Related Commands**

| Command               | Description                                                                                                    |  |
|-----------------------|----------------------------------------------------------------------------------------------------|--|
| match as-path         | Matches a BGP autonomous system path access list.                                                                                                    |  |
| match community       | Matches a BGP community.                                                                                                    |  |
| match ip address      | Distributes any routes that have a destination network number address that is permitted by a standard or expanded access list, and performs policy routing on packets. |  |
| match ip next-hop     | Redistributes any routes that have a next hop router address passed by one of the access lists specified.                                                              |  |
| match ip route-source | Redistributes routes that have been advertised by routers and access servers at the address specified by the access lists.                                             |  |
| match metric          | Redistributes routes with the metric specified.                                                                                                    |  |
| match tag             | Redistributes routes in the routing table that match the specified tags.                                                                                               |  |
| route-map             | Defines the conditions for redistributing routes from one routing protocol into another, or enables policy routing.                                                    |  |
| set as-path           | Modifies an autonomous system path for BGP routes.                                                                                                    |  |
| set community         | Sets the BGP communities attribute.                                                                                                    |  |
| set level             | Indicates where to import routes.                                                                                                    |  |
| set local-preference  | Specifies a preference value for the autonomous system path.                                                                                                    |  |
| set metric            | Sets the metric value for a routing protocol.                                                                                                    |  |
| set metric-type       | Sets the metric type for the destination routing protocol.                                                                                                    |  |
| set next-hop          | Specifies the address of the next hop.                                                                                                    |  |
| set tag               | Sets a tag value of the destination routing protocol.                                                                                                    |  |
| set weight            | Specifies the BGP weight for the routing table.                                                                                                    |  |

# max-lsp-lifetime

To set the maximum time for which link-state packets (LSPs) persist without being refreshed, use the **max-lsp-lifetime** command. To restore the default time, use the **no** form of this command.

max-lsp-lifetime value no max-lsp-lifetime

Enables IS-IS.

router isis

| Syntax Description | <i>value</i> (Optional) Maximum LSP lifetime in seconds. Range: 1 to 65535. Default: 1200.                                        |                                                                                           |                                                                               |  |  |  |  |  |
|--------------------|----------------------------------------------------------------------------------------------------|-------------------------------------------------------------------------------------------|-------------------------------------------------------------------------------|--|--|--|--|--|
| Command Default    | The default is 1200 seconds.                                                                                                    |                                                                                           |                                                                               |  |  |  |  |  |
| Command Modes      | Router c                                                                                                    | Router configurationVRF configuration                                                     |                                                                               |  |  |  |  |  |
| Command History    | Release                                                                                                    | Modification                                                                              |                                                                               |  |  |  |  |  |
|                    | 4.0(1)                                                                                                    | This command was introduced.                                                              |                                                                               |  |  |  |  |  |
| Usage Guidelines   | The maximum LSP lifetime must be greater than the LSP refresh interval.<br>This command requires the Enterprise Services license. |                                                                                           |                                                                               |  |  |  |  |  |
| Command Default    | hours):<br>switch#<br>switch(                                                                                                    | <pre>configure terminal<br/>config) # router isis<br/>config-router) # max-lsp-life</pre> | num time that the LSP persists to 11,000 seconds (more than three stime 11000 |  |  |  |  |  |
| Related Commands   | Comma                                                                                                    | nd Description                                                                            |                                                                               |  |  |  |  |  |
|                    | feature<br>isis                                                                                                    | Enables IS-IS on the router.                                                              |                                                                               |  |  |  |  |  |

### max-metric router-Isa (OSPF)

To configure the Open Shortest Path First (OSPF) protocol to advertise a maximum metric so that other routers do not prefer the router as an intermediate hop in their shortest path first (SPF) calculations, use the **max-metric router-lsa** command. To disable the advertisement of a maximum metric, use the **no** form of this command.

max-metric router-lsa [external-lsa [max-metric-value] [include-stub]] [on-startup [{seconds | wait-for bgp tag}]] [summary-lsa [max-metric-value]] nomax-metric router-lsa [external-lsa [max-metric-value] [include-stub]] [on-startup [{seconds | wait-for bgp tag}]] [summary-lsa [max-metric-value]]

| Syntax Description | external                                                                                                    | -lsa                    | Specifies the external LS                                                                                                | SAs.                                                                                                    |  |
|--------------------|----------------------------------------------------------------------------------------------------|-------------------------|----------------------------------------------------------------------------------------------------|----------------------------------------------------------------------------------------------------|--|
|                    | max-met                                                                                                    | ric-value               | (Optional) Specifies the max-metric values for external LSAs. The range is 1-65535.                                      |                                                                                                    |  |
|                    | include-                                                                                                    | stub                    | Advertises the max-metr                                                                                                  | ic for stub links.                                                                                                    |  |
|                    | on-start                                                                                                    | up                      | tables have converged or the default timer has expired. The default timer is 600 seconds.<br>Specifies the summary LSAs. |                                                                                                    |  |
|                    | seconds                                                                                                    |                         |                                                                                                    |                                                                                                    |  |
|                    | wait-for                                                                                                    | bgp tag                 |                                                                                                    |                                                                                                    |  |
|                    | summar                                                                                                    | y-lsa                   |                                                                                                    |                                                                                                    |  |
|                    | max-met                                                                                                    | ric-value               |                                                                                                    |                                                                                                    |  |
| Command Default    | Originate                                                                                                    | s router l              | ink-state advertisements (                                                                                               | (LSAs) with normal link metrics.                                                                                                    |  |
| Command Modes      | Router co<br>Router V                                                                                                    |                         |                                                                                                    |                                                                                                    |  |
| Command History    | Release                                                                                                    | Modific                 | ation                                                                                                    |                                                                                                    |  |
|                    | 4.0(1)                                                                                                    | This cor                | nmand was introduced.                                                                                                    |                                                                                                    |  |
|                    | through a there are                                                                                                    | ll nonstu<br>not alteri | b links, which allows BG<br>nate lower cost paths to the                                                                 | o originate LSAs with a maximum metric (LSInfinity: 0xFFFF)<br>P routing tables to converge without attracting transit traffic (if<br>e router). The router advertises accurate (normal) metrics after<br>fter BGP sends a notification that routing tables have converged. |  |
|                    | Updates hold true to all releases that have this command and option.                                                                                                    |                         |                                                                                                    |                                                                                                    |  |
|                    | wait-for-bgp is a feature to avoid the IGP from declaring its ready to be used for transit after a reload, if BGP on the device has not converged yet (received the entire routing table from its peers and installed in FIB). |                         |                                                                                                    |                                                                                                    |  |

on the device has not converged yet (received the entire routing table from its peers and installed in FIB). This prevents an upstream node sending externally bound (BGP) traffic to this node prematurely and causing traffic blackholing.

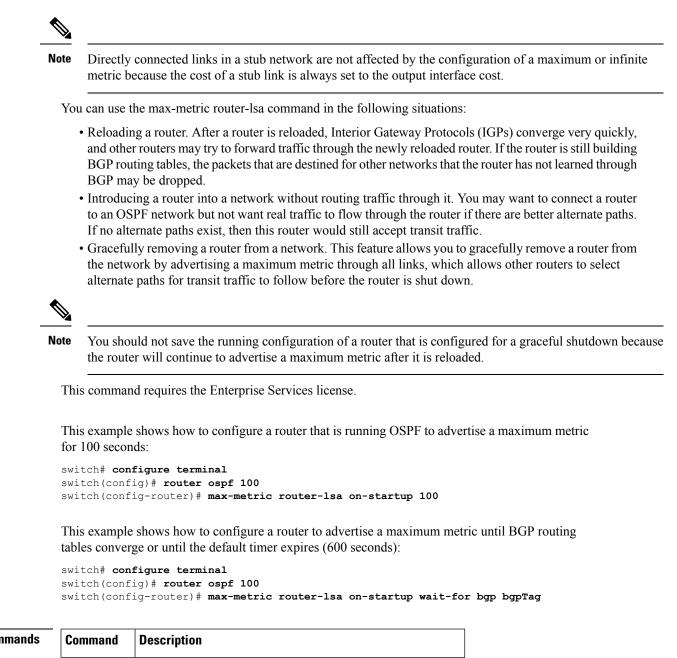

#### **Related Commands**

**Examples** 

| Command         | Description                                                |
|-----------------|------------------------------------------------------------|
| show ip<br>ospf | Displays general information about OSPF routing processes. |

#### max-metric router-Isa (OSPFv2)

To configure the Open Shortest Path First version 2 (OSPFv2) protocol to advertise a maximum metric so that other routers do not prefer the router as an intermediate hop in their shortest path first (SPF) calculations, use the **max-metric router-Isa** (**OSPFv2**) command. To disable the advertisement of a maximum metric, use the **no** form of this command.

max-metric router-lsa [external-lsa [max-metric-value]] [include-stub] [{on-startup [seconds] | wait-for bgp tag}] [summary-lsa [max-metric-value]] no max-metric router-lsa [external-lsa [max-metric-value]] [include-stub] [{on-startup [seconds] | wait-for bgp tag}] [summary-lsa [max-metric-value]]

| Syntax Description | external-lsa                                                         | (Optional) Specifies the external link-state advertisements (LSAs).                                                                                                    |  |  |  |  |
|--------------------|----------------------------------------------------------------------|----------------------------------------------------------------------------------------------------|--|--|--|--|
|                    | max-metric-v                                                         | value (Optional) Max-metric values for summary LSAs. The range is from 1 to 167777215.                                                                                                    |  |  |  |  |
|                    | include-stu                                                          | b Advertises the max-metric for stub links.                                                                                                    |  |  |  |  |
|                    | on-startup                                                           | (Optional) Configures the router to advertise a maximum metric at startup.                                                                                                    |  |  |  |  |
|                    | seconds                                                              | (Optional) Maximum metric (in seconds) that is advertised for the specified time interval.<br>The configurable range is from 5 to 86400 seconds. The default is 600 seconds.                                                                                                    |  |  |  |  |
|                    | wait-for bg                                                          | (Optional) Advertises a maximum metric until Border Gateway Protocol (BGP) routing tables have converged or the default timer has expired. The default timer is 600 seconds.                                                                                                    |  |  |  |  |
|                    | tag                                                                  | (Optional) Tag of the BGP instance. The maximum size is 20 characters.                                                                                                    |  |  |  |  |
|                    | summary-ls                                                           | sa Specifies the summary LSAs.                                                                                                    |  |  |  |  |
| Command Default    | Originates ro                                                        | Originates router link-state advertisements (LSAs) with normal link metrics.                                                                                                    |  |  |  |  |
| Command Modes      | Router config<br>Router VRF                                          | guration<br>configuration                                                                                                    |  |  |  |  |
| Command History    | Release Mo                                                           | odification                                                                                                    |  |  |  |  |
|                    | 6.2(8) Th                                                            | is command was introduced.                                                                                                    |  |  |  |  |
| Usage Guidelines   | through all n<br>there are not                                       | -metric router-lsa command to originate LSAs with a maximum metric (LSInfinity: 0xFFFF) onstub links, which allows BGP routing tables to converge without attracting transit traffic (if alternate lower cost paths to the router). The router advertises accurate (normal) metrics after ed or default timers expire or after BGP sends a notification that routing tables have converged |  |  |  |  |
|                    | Updates hold true to all releases that have this command and option. |                                                                                                    |  |  |  |  |
|                    | a reload, if B<br>installed in F                                     | <b>bgp</b> keywords allow you to avoid the IGP from declaring it is ready to be used for transit afte GP on the device has not converged yet (received the entire routing table from its peers and IB). This process prevents an upstream node sending externally bound (BGP) traffic to this node and causing traffic blackholing.                                                        |  |  |  |  |

**Examples** 

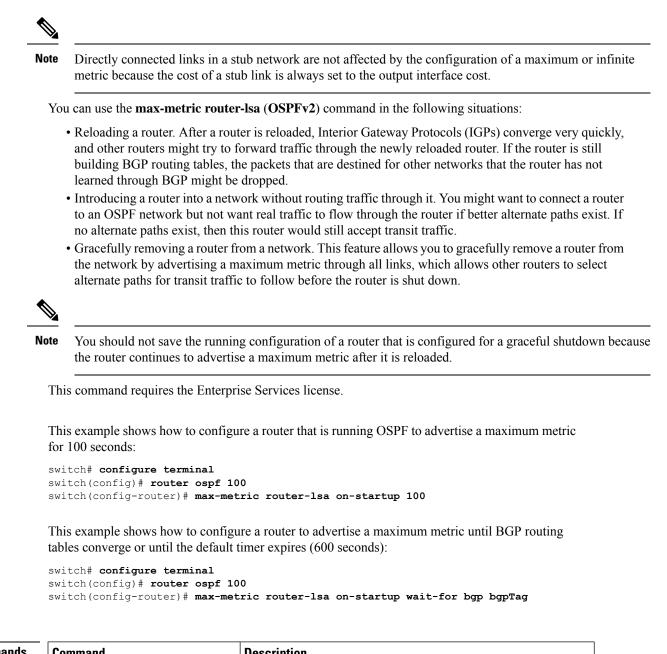

| Related Commands | Command                        | Description                                                   |  |
|------------------|--------------------------------|---------------------------------------------------------------|--|
|                  | max-metric router-lsa (OSPFv3) | Configures the OSPFv3 protocol to advertise a maximum metric. |  |
|                  | show ip ospf                   | Displays general information about OSPF routing processes.    |  |

#### max-metric router-Isa (OSPFv3)

To configure the Open Shortest Path First version 3 (OSPFv3) protocol to advertise a maximum metric so that other routers do not prefer the router as an intermediate hop in their shortest path first (SPF) calculations, use the **max-metric router-Isa** (**OSPFv3**) command. To disable the advertisement of a maximum metric, use the **no** form of this command.

**max-metric router-lsa** [external-lsa [max-metric-value]] [stub-prefix-lsa] [{on-startup [seconds] | wait-for bgp tag}] [inter-area-prefix-lsa [max-metric-value]] no max-metric router-lsa [external-lsa [max-metric-value]] [stub-prefix-lsa] [{on-startup [seconds] | wait-for bgp tag}] [inter-area-prefix-lsa [max-metric-value]]

| Syntax Description | external-lsa                                                                 | (Optional) Specifies the external link-state advertisements (LSAs).                                                                                                    |  |  |
|--------------------|------------------------------------------------------------------------------|----------------------------------------------------------------------------------------------------|--|--|
|                    | max-metric-value                                                             | (Optional) Max-metric values for summary LSAs. The range is from 1 to 167777215.                                                                                                    |  |  |
|                    | stub-prefix-lsa                                                              | (Optional) Advertises the max-metric for the stub links.                                                                                                    |  |  |
|                    | -                                                                            |                                                                                                    |  |  |
|                    | on-startup                                                                   | (Optional) Configures the router to advertise a maximum metric at startup.                                                                                                    |  |  |
|                    | seconds                                                                      | (Optional) Maximum metric (in seconds) that is advertised for the specified time interval. The configurable range is from 5 to 86400 seconds. The default is 600 seconds.                                                                                                    |  |  |
|                    | wait-for bgp                                                                 | (Optional) Advertises a maximum metric until Border Gateway Protocol (BGP) routing tables have converged or the default timer has expired. The default timer is 600 seconds.                                                                                                    |  |  |
|                    | tag                                                                          | (Optional) Tag of the BGP instance. The maximum size is 20 characters.                                                                                                    |  |  |
|                    | inter-area-prefix-lsa (Optional) Advertises the inter-area LSAs.             |                                                                                                    |  |  |
|                    |                                                                              |                                                                                                    |  |  |
| Command Default    | Originates router link-state advertisements (LSAs) with normal link metrics. |                                                                                                    |  |  |
| Command Modes      |                                                                              |                                                                                                    |  |  |
|                    | Router VRF configura                                                         | ation                                                                                                    |  |  |
| Command History    | Release Modificatio                                                          | n                                                                                                    |  |  |
|                    | 6.2(8) This comma                                                            | and was introduced.                                                                                                    |  |  |
|                    |                                                                              |                                                                                                    |  |  |
| Usage Guidelines   | 0xFFFF) through all n<br>traffic (if there are not                           | Use the max-metric router-lsa ( <b>OSPFv3</b> ) command to originate LSAs with a maximum metric (LSInfinity: 0xFFFF) through all nonstub links, which allows BGP routing tables to converge without attracting transit traffic (if there are not alternate lower cost paths to the router). The router advertises accurate (normal) metrics after the configured or default timers expire or after BGP sends a notification that routing tables have converged. |  |  |
|                    | Updates hold true to a                                                       | ll releases that have this command and option.                                                                                                    |  |  |
|                    | The <b>wait-for bgp</b> kev                                                  | words allow you to avoid the IGP from declaring it is ready to be used for transit after                                                                                                    |  |  |

installed in FIB). This process prevents an upstream node sending externally bound (BGP) traffic to this node prematurely and causing traffic blackholing.

| No               | •                                                                                                    | tub network are not affected by the configuration of a maximum or infinite<br>ab link is always set to the output interface cost.                                                                                                    |  |  |  |  |  |
|------------------|----------------------------------------------------------------------------------------------------|----------------------------------------------------------------------------------------------------|--|--|--|--|--|
|                  | You can use the max-metric router-                                                                                 | lsa ( <b>OSPFv3</b> ) command in the following situations:                                                                                                    |  |  |  |  |  |
|                  | and other routers might try to f                                                                                   | ter is reloaded, Interior Gateway Protocols (IGPs) converge very quickly,<br>orward traffic through the newly reloaded router. If the router is still<br>ne packets that are destined for other networks that the router has not<br>dropped. |  |  |  |  |  |
|                  | to an OSPF network but not wa                                                                                      | ork without routing traffic through it. You might want to connect a router<br>ant real traffic to flow through the router if better alternate paths exist. If<br>uter would still accept transit traffic.                                    |  |  |  |  |  |
|                  | • Gracefully removing a router fr<br>the network by advertising a m                                                | om a network. This feature allows you to gracefully remove a router from<br>aximum metric through all links, which allows other routers to select<br>c to follow before the router is shut down.                                             |  |  |  |  |  |
| A                |                                                                                                    |                                                                                                    |  |  |  |  |  |
| No               |                                                                                                    | g configuration of a router that is configured for a graceful shutdown because<br>a maximum metric after it is reloaded.                                                                                                    |  |  |  |  |  |
|                  | This command requires the Enterprint                                                                               | ise Services license.                                                                                                    |  |  |  |  |  |
|                  | This example shows how to configut metric for 100 seconds:                                                         | are a router that is running OSPFv3 to advertise a maximum                                                                                                    |  |  |  |  |  |
| :                | switch# <b>configure terminal</b><br>switch(config)# <b>router ospfv3</b><br>switch(config-router)# <b>max-met</b> |                                                                                                    |  |  |  |  |  |
|                  | This example shows how to configure a router to advertise a maximum metric for the stub links:                     |                                                                                                    |  |  |  |  |  |
| :                | switch# <b>configure terminal</b><br>switch(config)# <b>router ospfv3</b><br>switch(config-router)# <b>max-met</b> | 200<br>ric router-lsa stub-prefix-lsa                                                                                                    |  |  |  |  |  |
| Related Commands | Command                                                                                                    | Description                                                                                                    |  |  |  |  |  |

max-metric router-lsa (OSPFv2) Configures the OSPFv2 protocol to advertise a maximum metric.

Displays general information about OSPF routing processes.

show ip ospf

### maxas-limit

To configure the external Border Gateway Protocol (eBGP) to discard routes that have a high number of autonomous system (AS) numbers in the AS-path attribute, use the **maxas-limit** command. To revert to the default, use the **no** form of this command.

maxas-limit [number]
no maxas-limit

| Syntax Description | number             | (Optional) Maximum number 1 to 2000.                                                                                         | of AS numbers allowed in the AS-path attribute. The range is from |
|--------------------|--------------------|----------------------------------------------------------------------------------------------------|-------------------------------------------------------------------|
| Command Default    | No limit           |                                                                                                    |                                                                   |
| Command Modes      |                    | onfiguration<br>nfiguration                                                                                                  |                                                                   |
| Command History    | Release            | Modification                                                                                                    |                                                                   |
|                    | 4.1(2)             | This command was introduce                                                                                                   | d.                                                                |
| Usage Guidelines   | This con           | nmand requires the Enterprise S                                                                                              | Services license.                                                 |
| Command Default    | switch#<br>switch( | <pre>mple shows how to set the max<br/>configure terminal<br/>config)# router bgp 64496<br/>config-router)# maxas-limi</pre> | kimum number of AS numbers to 50:<br>t 50                         |
| Related Commands   | Comma              | nd Description                                                                                                    |                                                                   |
|                    | footuro            | Enables the BGP feature                                                                                                    |                                                                   |

| feature<br>bgp | Enables the BGP feature. |
|----------------|--------------------------|
| router bgp     | Creates a BGP instance.  |

# maximum-paths (BGP)

To control the maximum number of parallel routes that the Border Gateway Protocol (BGP) can support, use the **maximum-paths** command. To restore the default number of parallel routes, use the **no** form of this command.

**maximum-paths** [ibgp] *number-paths* **no maximum-paths** [ibgp] *number-paths* 

| Syntax Description | ibgp                                                                                              | Configures the maximum interior BGP (iBC                                                                                             | GP) paths.                                                                                              |  |  |
|--------------------|---------------------------------------------------------------------------------------------------|----------------------------------------------------------------------------------------------------|----------------------------------------------------------------------------------------------------|--|--|
|                    | number-pai                                                                                        | 1                                                                                                    | IP routing protocol installs in a routing table. The<br>IX-OS Release 8.4(1), the range is from 1 to 64 |  |  |
| Command Default    | 1 path                                                                                            |                                                                                                    |                                                                                                    |  |  |
| Command Modes      | -<br>Router add                                                                                   | ress family configuration                                                                                                    |                                                                                                    |  |  |
| Command History    | Release N                                                                                         | Iodification                                                                                                    |                                                                                                    |  |  |
|                    |                                                                                                   | 8.4(1) The range for the <i>number-paths</i> variable was modified for M3- and F3-Series I/O modules. The range is now from 1 to 64. |                                                                                                    |  |  |
|                    | 4.0(1) T                                                                                          | s command was introduced.                                                                                                    |                                                                                                    |  |  |
| Usage Guidelines   | There are no usage guidelines for this command.                                                   |                                                                                                    |                                                                                                    |  |  |
| Examples           | This example shows how to allow a maximum of 16 paths to a destination for a BGP routing process: |                                                                                                    |                                                                                                    |  |  |
|                    | switch(cor<br>switch(cor                                                                          | nfigure terminal<br>hfig)# router bgp 64496<br>hfig-router)# address-family ipv4 unicas<br>hfig-router-af)# maximum-paths 16         | t                                                                                                    |  |  |
|                    | This examp                                                                                        | le shows how to allow a maximum of 64 paths to                                                                                       | a destination for a BGP routing process:                                                                |  |  |
|                    | switch(cor<br>switch(cor                                                                          | onfigure terminal<br>hfig)# router bgp 64496<br>hfig-router)# address-family ipv4 unicas<br>hfig-router-af)# maximum-paths 64        | t                                                                                                    |  |  |
| Related Commands   | Command                                                                                           | Description                                                                                                    |                                                                                                    |  |  |
|                    | feature<br>bgp                                                                                    | Enables the BGP feature on the router.                                                                                               |                                                                                                    |  |  |
|                    | router bg                                                                                         | Enables BGP.                                                                                                    |                                                                                                    |  |  |
|                    | L                                                                                                 | ·                                                                                                    |                                                                                                    |  |  |

# maximum-paths (EIGRP)

To control the maximum number of parallel routes that the Enhanced Interior Gateway Routing Protocol (EIGRP) can support, use the **maximum-paths** command. To remove the **maximum-paths** command from the configuration file and restore the default, use the **no** form of this command.

| Syntax Description | maximum   | Maximum number of parallel routes that EIGRP can in 1 to 16 routes.                                                                                                    | nstall in a routing table. The range is from |
|--------------------|-----------|----------------------------------------------------------------------------------------------------|----------------------------------------------|
| Command Default    | 8 paths   |                                                                                                    |                                              |
| Command Modes      | Router co | family configuration<br>onfiguration<br>RF configuration                                                                                                    |                                              |
| Command History    | Release   | Modification                                                                                                    |                                              |
|                    | 4.0(1)    | This command was introduced.                                                                                                    |                                              |
|                    | 4.0(2)    | The default maximum paths was <i>changed to 8 from 16</i> .                                                                                                    |                                              |
| Usage Guidelines   | prefix. M | <b>naximum-paths</b> command to allow EIGRP to install multiple paths are installed for both internal and external round that are equal cost (according to the EIGRP best path | ites that are learned in the same autonomous |
|                    | This com  | mand requires the Enterprise Services license.                                                                                                    |                                              |
| Examples           | This exar | nple shows how to allow a maximum of 10 paths to a de                                                                                                    | stination:                                   |
|                    | switch(c  | <pre>configure terminal config)# router eigrp 1 config-router)# maximum-paths 10</pre>                                                                                         |                                              |

# maximum-paths (IS-IS)

To control the maximum number of parallel routes that an IP routing protocol can support, use the **maximum-paths** configuration mode command. To restore the default number of parallel routes, use the **no** form of this command.

maximum-paths number-paths no maximum-paths

router isis Enables IS-IS.

| Syntax Description | number-p           | aths Maximum number of paral range is from 1 to 16.                                              | lel routes that an IP routing protocol installs in a routing table. The |
|--------------------|--------------------|--------------------------------------------------------------------------------------------------|-------------------------------------------------------------------------|
| Command Default    | 8 paths            |                                                                                                  |                                                                         |
| Command Modes      | Router co          | nfigurationVRF configuration                                                                     |                                                                         |
| Command History    | Release            | Modification                                                                                     |                                                                         |
|                    | 4.0(1)             | This command was introduced.                                                                     |                                                                         |
| Usage Guidelines   | There are          | no usage guidelines for this con                                                                 | ımand.                                                                  |
| Examples           | This exam process: | ple shows how to allow a maxi                                                                    | num of 16 paths to a destination for an IS-IS routing                   |
|                    | switch(co          | <b>configure terminal</b><br>onfig)# <b>router isis 3</b><br>onfig-router)# <b>maximum-pat</b> # | s 16                                                                    |
| Related Commands   | Command            | Description                                                                                      |                                                                         |
|                    | feature<br>isis    | Enables IS-IS on the router.                                                                     |                                                                         |

# maximum-paths (RIP)

To configure the maximum number of equal cost parallel routes that the Routing Information Protocol (RIP) will install into the routing table, use the **maximum-paths** command. To remove the **maximum-paths** command and restore the system to its default condition with respect to RIP, use the **no** form of this command.

| Syntax Description | maximum Ma                                 | aximum number of parallel routes that RIP can install in a routing table. The ran                                                                                                    | ge is from 1 to |
|--------------------|--------------------------------------------|----------------------------------------------------------------------------------------------------|-----------------|
| Command Default    | 8 paths                                    |                                                                                                    |                 |
| Command Modes      | Router addres                              | ss-family configuration                                                                                                    |                 |
| Command History    | Release Mo                                 | dification                                                                                                    |                 |
|                    | 4.0(1) Thi                                 | is command was introduced.                                                                                                    |                 |
| Usage Guidelines   | This comman                                | nd does not require a license.                                                                                                    |                 |
| Examples           | switch# conf<br>switch(conf<br>switch(conf | e shows how to allow a maximum of 16 equal cost paths to a destination:<br>figure terminal<br>ig) # router rip Enterprise<br>ig-router) # address-family ipv4 unicast<br>ig-router-af) # maximum-paths 16 |                 |
| Related Commands   | Command                                    | Description       ily     Enters address-family configuration mode.                                                                                                    |                 |

# maximum-paths (OSPF)

To control the maximum number of parallel routes that Open Shortest Path First (OSPF) can support, use the **maximum-paths** command. To remove the **maximum-paths** command from the configuration file and restore the system to the default, use the **no** form of this command.

| Syntax Description | <i>maximum</i> Maximum number of parallel routes that OSPF can install in a routing table. The range is from 1 to 16 routes.                                                                                                    |  |  |  |
|--------------------|----------------------------------------------------------------------------------------------------|--|--|--|
| Command Default    | 8 paths                                                                                                    |  |  |  |
| Command Modes      | Router configuration<br>Router VRF configuration                                                                                                    |  |  |  |
| Command History    | Release Modification                                                                                                    |  |  |  |
|                    | 4.0(1) This command was introduced.                                                                                                    |  |  |  |
| Usage Guidelines   | Use the <b>maximum-paths</b> command to allow OSPF to install multiple paths into the routing table for each prefix. Multiple paths are installed for both internal and external routes that are learned in the same autonomous system and that have an equal cost (according to the OSPF shortest path first algorithm). |  |  |  |
|                    | This command requires the Enterprise Services license.                                                                                                    |  |  |  |
| Examples           | This example shows how to allow a maximum of 10 paths to a destination:                                                                                                    |  |  |  |
|                    | switch# <b>configure terminal</b><br>switch(config)# <b>router ospf 1</b><br>switch(config-router)# <b>maximum-paths 10</b>                                                                                                    |  |  |  |

# maximum-paths (OSPFv3)

To control the maximum number of parallel routes that Open Shortest Path First version 3 (OSPFv3) can support, use the **maximum-paths** command. To remove the **maximum-paths** command from the configuration file and restore the system to the default, use the **no** form of this command.

| Syntax Description | maximum                                                                 | Maximum Naximum number of parallel routes that OSPFv3 can install in a routing table. The range is from 1 to 16 routes.      |                                                                                                    |  |  |
|--------------------|-------------------------------------------------------------------------|----------------------------------------------------------------------------------------------------|----------------------------------------------------------------------------------------------------|--|--|
| Command Default    | <sup>-</sup> 8 paths                                                    |                                                                                                    |                                                                                                    |  |  |
| Command Modes      | - Address-family configuration                                          |                                                                                                    |                                                                                                    |  |  |
| Command History    | Release                                                                 | Modification                                                                                                    |                                                                                                    |  |  |
|                    | 4.0(1)                                                                  | This command was introduced.                                                                                                 |                                                                                                    |  |  |
| Usage Guidelines   | prefix. M                                                               | ultiple paths are installed for both                                                                                         | ow OSPFv3 to install multiple paths into the routing table for each internal and external routes that are learned in the same autonomous ding to the OSPFv3 shortest path first algorithm). |  |  |
|                    | This com                                                                | mand requires the Enterprise Ser                                                                                             | vices license.                                                                                                    |  |  |
| Examples           | This example shows how to allow a maximum of 10 paths to a destination: |                                                                                                    |                                                                                                    |  |  |
|                    | switch(c<br>switch(c                                                    | <pre>configure terminal<br/>config)# router ospfv3 1<br/>config-router)# address-fami<br/>config-router-af)# maximum-p</pre> |                                                                                                    |  |  |

# maximum-prefix

To control how many prefixes can be received from a neighbor, use the **maximum-prefix** command. To disable this function, use the **no** form of this command.

# **maximum-prefix** *maximum* [threshold] [restart *restart-interval*] [warning-only] no maximum-prefix

| Syntax Description | maximumMaximum number of prefixes allowed from the specified neighbor. The number of prefixes<br>that can be configured is limited only by the available system resources on a router. Range:<br>1 to 300000.                                                                                                    |                                                                                                    |  |  |  |  |
|--------------------|----------------------------------------------------------------------------------------------------|----------------------------------------------------------------------------------------------------|--|--|--|--|
|                    | threshold                                                                                                    | <i>threshold</i> (Optional) Specifies percentage of the maximum-prefix limit at which the router starts to generate a warning message. Range: 1 to 100. Default: 75.                                                                                                    |  |  |  |  |
|                    | <b>restart</b><br>interval                                                                                                    | (Optional) Specifies the time interval (in minutes) that a peering session is reestablished.<br>Range: 1 to 65535.                                                                                                    |  |  |  |  |
|                    | warning-o                                                                                                    | <b>only</b> (Optional) Allows the router to generate a syslog message when the maximum-prefix limit is exceeded, instead of terminating the peering session.                                                                                                    |  |  |  |  |
| Command Default    | is exceeded                                                                                                    | hand is disabled by default. Peering sessions are disabled when the maximum number of prefixes<br>d. If you do not configure the restart interval, a disabled session will stay down after the<br>prefix limit is exceeded.                                                                                                    |  |  |  |  |
| Command Modes      |                                                                                                    | ate configuration<br>configuration                                                                                                    |  |  |  |  |
| Command History    | Release N                                                                                                    | Modification                                                                                                    |  |  |  |  |
|                    | 4.0(1) 7                                                                                                    | This command was introduced.                                                                                                    |  |  |  |  |
| Usage Guidelines   | The numbe                                                                                                    | er of prefixes that can be configured is limited only by the available system resources on a router                                                                                                    |  |  |  |  |
|                    | Gateway Pr                                                                                                    | <b>num-prefix</b> command allows you to configure a maximum number of prefixes that a Border rotocol (BGP) routing process will accept from the specified peer. This feature provides a mechanism n to distribute lists, filter lists, and route maps) to control prefixes received from a peer.                                                                                                    |  |  |  |  |
|                    | When the number of received prefixes exceeds the maximum number configured, BGP disables t<br>session (by default). If the <b>restart</b> keyword is configured, BGP will automatically reestablish the<br>session at the configured time interval. If the <b>restart</b> keyword is not configured and a peering ses<br>terminated because the maximum prefix limit has been exceed, the peering session will not be be re<br>until the <b>clear ip bgp</b> command is entered. If the <b>warning-only</b> keyword is configured, BGP sen<br>log message and continues to peer with the sender. |                                                                                                    |  |  |  |  |
|                    | session at t<br>terminated<br>until the <b>cle</b>                                                                                                    | v default). If the <b>restart</b> keyword is configured, BGP will automatically reestablish the peering<br>the configured time interval. If the <b>restart</b> keyword is not configured and a peering session is<br>because the maximum prefix limit has been exceed, the peering session will not be be reestablished<br><b>ear ip bgp</b> command is entered. If the <b>warning-only</b> keyword is configured, BGP sends only a |  |  |  |  |

#### Examples

In this example, the maximum prefixes that will be accepted from the 192.168.1.1 neighbor is set to 1000:

```
switch# configure terminal
switch(config)# router bgp 64496
switch(config-router)# network 192.168.0.0
switch(config-router)# maximum-prefix 1000
```

This example shows the maximum number of prefixes that will be accepted from the 192.168.2.2 neighbor is set to 5000. The router is also configured to display warning messages when 50 percent of the maximum-prefix limit (2500 prefixes) has been reached.

```
switch# configure terminal
switch(config)# router bgp 64496
switch(config-router)# network 192.168.0.0
switch(config-router)# maximum-prefix 5000 50
```

This example shows the maximum number of prefixes that will be accepted from the 192.168.3.3 neighbor is set to 2000. The router is also configured to reestablish a disabled peering session after 30 minutes.

```
switch# configure terminal
switch(config)# router bgp 64496
switch(config-router)# network 192.168.0.0
switch(config-router)# maximum-prefix 2000 restart 30
```

This example shows the warning messages that will be displayed when the maximum-prefix limit (500) for the 192.168.4.4 neighbor is exceeded:

```
switch# configure terminal
switch(config)# router bgp 64496
switch(config-router)# network 192.168.0.0
switch(config-router)# maximum-prefix 500 warning-only
```

# message-digest-key (OSPF virtual link)

To enable Open Shortest Path First (OSPF) Message Digest 5 (MD5) authentication on a virtual link, use the **message-digest-key** command. To remove an old MD5 key, use the **no**form of this command.

message-digest-key key-id md5 [{0|3}] key no message-digest-key key-id

| Syntax Description | <i>key-id</i> Identifier in the range from 1 to 255.                                                                                                    |                                                                                                    |  |  |
|--------------------|----------------------------------------------------------------------------------------------------|----------------------------------------------------------------------------------------------------|--|--|
|                    | 0                                                                                                    | Specifies to use an unencrypted password to generate the md5 key.                                                                        |  |  |
|                    | 3                                                                                                    | Specifies to use an encrypted 3DES password to generate the md5 key.                                                                     |  |  |
|                    | key                                                                                                    | Alphanumeric password of up to 16 bytes.                                                                                                 |  |  |
| Command Default    | Unencrypted                                                                                                    |                                                                                                    |  |  |
| Command Modes      | Virtual link configuration                                                                                                    |                                                                                                    |  |  |
| Command History    | Release Modification                                                                                                    |                                                                                                    |  |  |
|                    | 4.0(1)                                                                                                    | This command was introduced.                                                                                                    |  |  |
| Usage Guidelines   | Use the <b>message-digest-key</b> command when you configure the MD5 digest authentication mode. Both interfaces on the virtual link must have the same <i>key</i> value. |                                                                                                    |  |  |
|                    | This co                                                                                                    | mmand requires the Enterprise Services license.                                                                                          |  |  |
| Examples           | This example shows how to set key 19 with the password 8ry4222:                                                                                                    |                                                                                                    |  |  |
|                    | switch                                                                                                    | <pre># configure terminal (config-router)# area 22 virtual-link 192.0.2.2 (config-router-vlink)# message-digest-key 19 md5 8ry4222</pre> |  |  |

| Related Commands | Command                       | Description                                           |
|------------------|-------------------------------|-------------------------------------------------------|
|                  | authentication (virtual-link) | Configures the authentication mode on a virtual link. |

### metric direct 0

To enable the cost of direct routes, use the **metric direct 0** command. To disable this function, use the **no** form of this command.

metric direct 0 no metric direct 0

Syntax Description This command has no arguments or keywords.

Command Default Disabled

Command Modes

RIP router configuration mode

| Command History | Release | Modification                 |
|-----------------|---------|------------------------------|
|                 | 6.1(1)  | This command was introduced. |

Usage Guidelines When Cisco IOS and NX-OS are connected in a network, the metric direct command needs to be configured on all the NX-OS routers for them to be compatible with Cisco IOS RIP.

When **metric-direct 0** is enabled:

- All the local routes are installed with cost 0.
- All the RIP routes will be advertised with +1 metric.
- No metric will be added to the incoming routes by default (unless there is cost associated with the incoming interface).

When the **metric-direct** is disabled (which is the default behavior):

- All the local routes are installed with cost 1.
- All the RIP routes are advertised as-is.
- Default cost of +1 is added to the incoming routes by default.

This command requires the Enterprise Services license.

#### **Examples** This example shows how to enable the cost of direct routes:

```
switch# configure terminal
switch(config)# feature rip
switch(config)# router rip 1
switch(config-router)# metric direct 0
```

| Related Commands | Command           | Description                          |
|------------------|-------------------|--------------------------------------|
|                  | metric<br>weights | Tunes the EIGRP metric calculations. |

# metric maximum-hops

To advertise that those Enhanced Interior Gateway Routing Protocol (EIGRP) routes with a higher hop count than you specified are unreachable, use the **metric maximum-hops** command. To reset the value to the default, use the **no** form of this command.

metric maximum-hops hops-number no metric maximum-hops

| Syntax Description | hops-number Maximum hop count. The range is from 1 to 255 hops.                                                                                                    |                                  |                  |  |  |
|--------------------|----------------------------------------------------------------------------------------------------|----------------------------------|------------------|--|--|
| Command Default    | hops-number:100                                                                                                    |                                  |                  |  |  |
| Command Modes      | Address-family configuration<br>Router configuration<br>Router VRF configuration                                                                                                    |                                  |                  |  |  |
| Command History    | Release                                                                                                    | Modification                     |                  |  |  |
|                    | 4.0(1)                                                                                                    | This command was introduced.     |                  |  |  |
| Usage Guidelines   | Use the <b>metric maximum-hops</b> command to provide a safety mechanism that causes EIGRP to advertise as unreachable routes with a hop count greater than the value assigned to the <i>hops-number</i> argument. |                                  |                  |  |  |
|                    | This comm                                                                                                    | nand requires the Enterprise Ser | vices license.   |  |  |
| Examples           | This exam                                                                                                    | ple shows how to configure a h   | op count to 200: |  |  |
|                    | <pre>switch# configure terminal<br/>switch(config)# router eigrp 1<br/>switch(config-router) address-family ipv4 unicast<br/>switch(config-router-af)# metric maximum-hops 200</pre>                               |                                  |                  |  |  |
|                    | _                                                                                                    |                                  |                  |  |  |

| Related Commands | Command           | Description                          |
|------------------|-------------------|--------------------------------------|
|                  | metric<br>weights | Tunes the EIGRP metric calculations. |

### metric rib-scale

To set the default metrics for the Enhanced Interior Gateway Routing Protocol (EIGRP), use the **metric rib-scale** command. To restore the default state, use the **no** form of this command.

metric rib-scale scale-value no metric rib-scale scale-value

| Syntax Description | scale-value                                                                                                    | <ul> <li>Scale value to divide the EIGH is from 1 to 256.</li> </ul> | P wide metric by converting it to a 4-byte RIB metric. The range |  |  |
|--------------------|----------------------------------------------------------------------------------------------------|----------------------------------------------------------------------|------------------------------------------------------------------|--|--|
| Command Default    | 128                                                                                                    |                                                                      |                                                                  |  |  |
| Command Modes      | Router eigrp submode                                                                                                    |                                                                      |                                                                  |  |  |
| Command History    | Release I                                                                                                    | Modification                                                         |                                                                  |  |  |
|                    | 5.2(1)                                                                                                    | This command was introduced.                                         |                                                                  |  |  |
| Usage Guidelines   | You can set or modify the rib scale value only in 64-bit metric mode.<br>This command does not require a license.                                         |                                                                      |                                                                  |  |  |
| Examples           | This example shows how to set the rib-scaling factor for EIGRP:                                                                                           |                                                                      |                                                                  |  |  |
|                    | <pre>switch# configure terminal<br/>switch(config)# router eigrp csco123<br/>switch(config-router)# metric rib-scale 130<br/>switch(config-router)#</pre> |                                                                      |                                                                  |  |  |
|                    | This example shows how to remove the rib-scaling factor for EIGRP and restore the default state:                                                          |                                                                      |                                                                  |  |  |
|                    | <pre>switch# configure terminal switch(config)# router eigrp csco123 switch(config-router)# no metric rib-scale 130 switch(config-router</pre>            |                                                                      |                                                                  |  |  |
| Related Commands   | Command                                                                                                    | Description                                                          |                                                                  |  |  |

| Related Commands Command |                   | Description                                                                       |
|--------------------------|-------------------|-----------------------------------------------------------------------------------|
|                          | metric version    | Changes the metric version to the 64-bit mode.                                    |
|                          | metric<br>weights | Tunes the Enhanced Interior Gateway Routing Protocol (EIGRP) metric calculations. |

# metric weights

To tune the Enhanced Interior Gateway Routing Protocol (EIGRP) metric calculations, use the **metric weights** command. To reset the values to their defaults, use the **no** form of this command.

metric weights tos k1 k2 k3 k4 k5 k6 no metric weights

| Syntax Description | tos Type of service (ToS) which must always be zero.                                                                                                    |                                                          |                                       |  |  |
|--------------------|----------------------------------------------------------------------------------------------------|----------------------------------------------------------|---------------------------------------|--|--|
|                    | $\begin{array}{ c c c c c c c c c c c c c c c c c c c$                                                                                                    |                                                          |                                       |  |  |
|                    |                                                                                                    | • k1—The rang                                            | e is from 0 to 255. The default is 1. |  |  |
|                    | • k2—The range is from 0 to 255. The default is 0.                                                                                                    |                                                          |                                       |  |  |
|                    |                                                                                                    |                                                          | e is from 1 to 255. The default is 1. |  |  |
|                    |                                                                                                    |                                                          | e is from 0 to 255. The default is 0. |  |  |
|                    |                                                                                                    |                                                          | e is from 0 to 255. The default is 0. |  |  |
|                    |                                                                                                    | • K6—1 he rang                                           | e is from 0 to 255. The default is 0. |  |  |
| Command Default    | <i>tos:</i> 0                                                                                                    |                                                          |                                       |  |  |
|                    | <i>k1:</i> 1                                                                                                    |                                                          |                                       |  |  |
|                    | <i>k2:</i> 0                                                                                                    |                                                          |                                       |  |  |
|                    | <i>k3:</i> 1                                                                                                    |                                                          |                                       |  |  |
|                    | <i>k4:</i> 0                                                                                                    |                                                          |                                       |  |  |
|                    | <i>k5:</i> 0                                                                                                    |                                                          |                                       |  |  |
|                    | <i>k:6</i> 0                                                                                                    |                                                          |                                       |  |  |
| Command Modes      | Router co                                                                                                    | family configuration<br>onfiguration<br>RF configuration |                                       |  |  |
| Command History    | Release                                                                                                    | Modification                                             |                                       |  |  |
|                    | 5.2(1)                                                                                                    | Added the k6 keyword.                                    |                                       |  |  |
|                    | 4.0(1)                                                                                                    | This command was introdue                                | ced.                                  |  |  |
| Usage Guidelines   | Use the <b>metric weights</b> command to alter the default behavior of EIGRP routing and metric computed allow the tuning of the EIGRP metric calculation for a particular ToS. |                                                          |                                       |  |  |
|                    | If k5 equals 0, Cisco NX-OS computes the composite EIGRP metric according to the following formula:                                                                             |                                                          |                                       |  |  |
|                    | metric =                                                                                                    | [k1 x bandwidth + (k2 x ban                              | dwidth)/(256 - load) + k3 x delay]    |  |  |
|                    | If k5 does not equal zero, Cisco NX-OS performs an additional calculation:                                                                                                    |                                                          |                                       |  |  |
|                    |                                                                                                    |                                                          |                                       |  |  |

 Use the bandwidth command in interface configuration mode to set the bandwidth metric.

 Use the delay command in interface configuration mode to set the delay.

 255 is a reliability of 100 percent or a perfectly stable link. A load of 255 indicates a completely saturated link.

 Configuration of k6 is supported only in 64-bit metric version mode.

 This command requires the Enterprise Services license.

 Examples

 This example shows how to set the metric weights to change the default values:

 switch# configure terminal

 switch (config)# router eigrp 1

 switch (config-router) address-family ipv4 unicast

 switch (config-router-af)# metric weights 0 2 0 2 0 2

| Related Commands Command |           | Description                                                      |
|--------------------------|-----------|------------------------------------------------------------------|
|                          | bandwidth | Sets the EIGRP bandwidth metric in interface configuration mode. |
|                          | delay     | Sets the EIGRP delay metric in interface configuration mode.     |

metric = metric x [k5/(reliability + k4)]

### metric-style transition

To configure the metric style that Intermediate-System-to-Intermediate System (IS-IS) uses in advertised link-state update messages (LSPs), use the **metric-style transition** command. To revert to the default setting, use the **no** form of this command.

metric-style transition no metric-style transition

**Syntax Description** This command has no keywords or arguments.

**Command Default** Wide metric style

#### **Command Modes**

Router configuration VRF configuration

| - | Modification |                              |
|---|--------------|------------------------------|
|   | 4.1(2)       | This command was introduced. |

**Usage Guidelines** Use the **metric-style transition** command to configure IS-IS to generate and accept both narrow metric style and wide metric style Type Length Value (TLV) objects.

This command requires the Enterprise Services license.

**Examples** This example shows how to configure the metric style:

```
switch# configure terminal
switch(config-router)# metric-style transition
switch(config-router)#
```

| Related Commands | Command         | Description                  |
|------------------|-----------------|------------------------------|
|                  | feature<br>isis | Enables IS-IS on the router. |
|                  | router isis     | Creates an IS-IS instance.   |

### metric version

To configure the switch to run in the 64-bit metric version, use the **metric version** command. To restore the default state, use the **no** form of this command.

metric version 64bit no metric version 64bit

| Syntax Description | 64-bit 64-bit metric version.                                                                                                    |                              |  |  |  |
|--------------------|----------------------------------------------------------------------------------------------------|------------------------------|--|--|--|
| Command Default    | 32-bit mode                                                                                                    |                              |  |  |  |
| Command Modes      | Router eigrp submode<br>VRF submode                                                                                                    |                              |  |  |  |
| Command History    | Release                                                                                                    | Modification                 |  |  |  |
|                    | 5.2(1)                                                                                                    | This command was introduced. |  |  |  |
| Usage Guidelines   | This command does not require a license.                                                                                                    |                              |  |  |  |
| Examples           | This example shows how to configure the switch to run in the 64-bit metric version:                                                            |                              |  |  |  |
|                    | <pre>switch# configure terminal switch(config)# router eigrp csco123 switch(config-router)# metric version 64bits switch(config-router)#</pre> |                              |  |  |  |
|                    | This example shows how to remove the 64-bit metric version configuration from                                                                  |                              |  |  |  |
|                    | <pre>switch(config-router)# no metric version 64bits switch(config-router)#</pre>                                                              |                              |  |  |  |
|                    |                                                                                                    |                              |  |  |  |

| <b>Related Commands</b> | Command             | Description                                                                       |
|-------------------------|---------------------|-----------------------------------------------------------------------------------|
|                         | metric<br>rib-scale | Sets the default metrics for Enhanced Interior Gateway Routing Protocol (EIGRP).  |
|                         | metric weights      | Tunes the Enhanced Interior Gateway Routing Protocol (EIGRP) metric calculations. |